# Package 'esATAC'

April 11, 2018

<span id="page-0-0"></span>Type Package

Title An Easy-to-use Systematic pipeline for ATACseq data analysis

Version 1.0.23

Date 2017-06-25

Author Zheng Wei, Wei Zhang

Maintainer Zheng Wei <wzweizheng@qq.com>

Description This package provides a framework and complete preset pipeline for quantification and analysis of ATAC-seq Reads. It covers raw sequencing reads preprocessing (FASTQ files), reads alignment (Rbowtie2), aligned reads file operations (SAM, BAM, and BED files), peak calling (F-seq), genome annotations (Motif, GO, SNP analysis) and quality control report. The package is managed by dataflow graph. It is easy for user to pass variables seamlessly between processes and understand the workflow. Users can process FASTQ files through end-to-end preset pipeline which produces a pretty HTML report for quality control and preliminary statistical results, or customize workflow starting from any intermediate stages with esATAC functions easily and flexibly.

Depends R (>= 3.4), Rsamtools, GenomicRanges, ShortRead

License GPL-3 | file LICENSE

## Encoding UTF-8

## LazyData true

- Imports Rcpp (>= 0.12.11), methods, knitr, Rbowtie2, rtracklayer, ggplot2, Biostrings, ChIPseeker, clusterProfiler, igraph, rJava, DiagrammeR, magrittr, digest, BSgenome, AnnotationDbi, GenomicFeatures, R.utils, GenomeInfoDb, BiocGenerics, S4Vectors, IRanges, rmarkdown, tools, VennDiagram, grid, JASPAR2016, TFBSTools, grDevices, graphics, stats, utils, parallel, corrplot, BiocInstaller
- Suggests BSgenome.Hsapiens.UCSC.hg19, TxDb.Hsapiens.UCSC.hg19.knownGene, org.Hs.eg.db, DiagrammeRsvg, testthat, webshot

#### LinkingTo Rcpp

## SystemRequirements C++11

Collate BaseProc.R BamToBed.R BedToBigWig.R BedUtils.R ConfigVal.R CppInterface.R CutSiteCountR.R CutSitePre.R FRiPQC.R FastQC.R FregLenDistribute.R GraphMng.R JavaExports.R JavaInterface.R

LibComplexQC.R Mapping.R Methods.R PeakCallingFseq.R PeakQC.R RGo.R RMotifScan.R RPeakAnno.R RPeakComp.R RSNPs.R RcppExports.R RemoveAdapter.R Renamer.R Rsortbam.R SamToBam.R SamToBed.R TSSQC.R UnzipAndMerge.R onLoad.R RMotifScanPair.R utilities.R

biocViews Sequencing, DNASeq, QualityControl, Alignment, Preprocessing, Coverage, ATACSeq, DNaseSeq

VignetteBuilder knitr

Archs x64

RoxygenNote 6.0.1

NeedsCompilation yes

URL <https://github.com/wzthu/esATAC>

BugReports <https://github.com/wzthu/esATAC/issues>

## R topics documented:

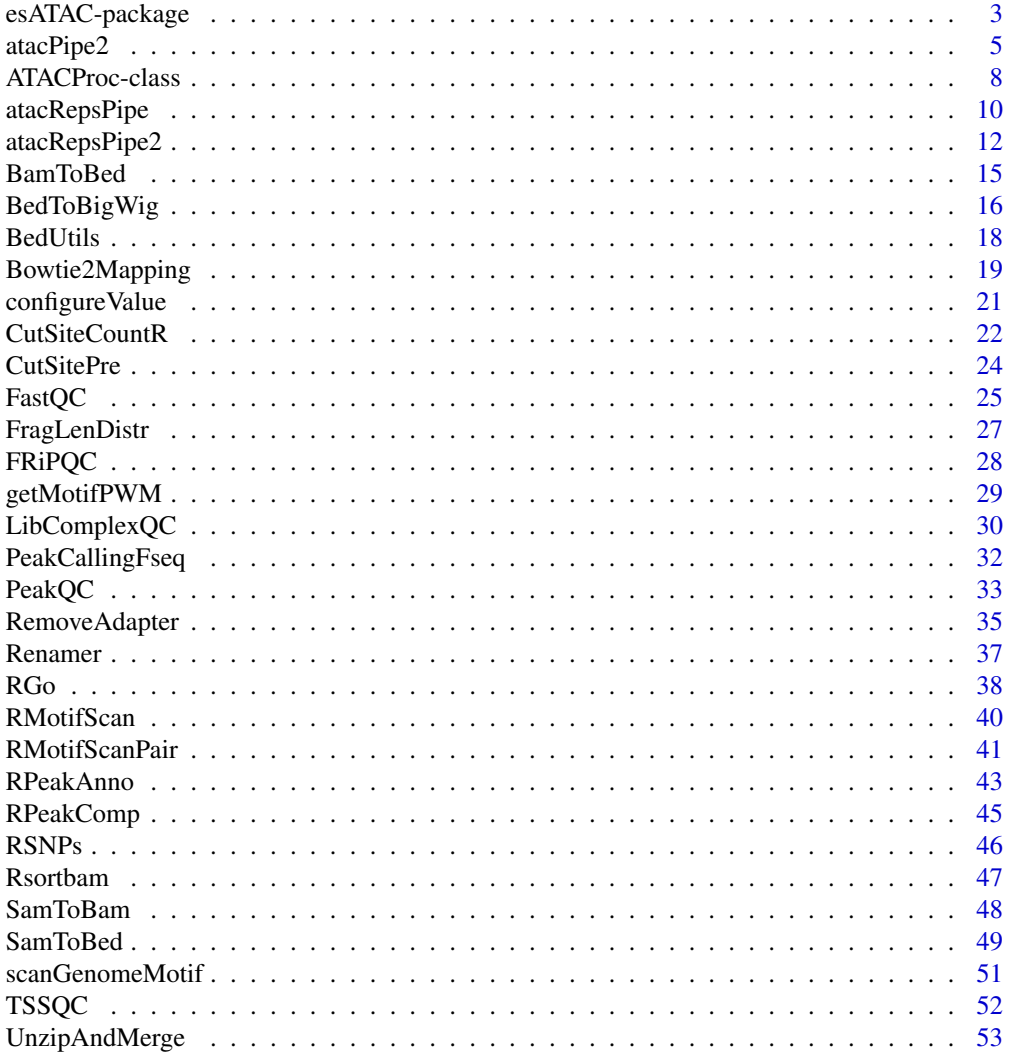

#### <span id="page-2-0"></span>**Index** [55](#page-54-0)

#### <span id="page-2-1"></span>Description

This package provides a framework and complete preset pipeline for the quantification and analysis of ATAC-seq Reads. It covers raw sequencing reads preprocessing (FASTQ files), reads alignment (Rbowtie2), aligned reads file operation (SAM, BAM, and BED files), peak calling (fseq), genome annotations (Motif, GO, SNP analysis) and quality control report. The package is managed by dataflow graph. It is easy for user to pass variables seamlessly between processes and understand the workflow. Users can process FASTQ files through end-to-end preset pipeline which produces a pretty HTML report for quality control and preliminary statistical results, or customize workflow starting from any intermediate stages with esATAC functions easily and flexibly.

Preset pipeline for single replicate case study is shown below.

For multi-replicates case study, see [atacRepsPipe](#page-9-1).

For single replicate case-control study, see [atacPipe2](#page-4-1).

For multi-replicates case-control study, see [atacRepsPipe2](#page-11-1).

NOTE: Build bowtie index in the function may take some time. If you already have bowtie2 index files or you want to download([ftp://ftp.ccb.jhu.edu/pub/data/bowtie2\\_indexes](ftp://ftp.ccb.jhu.edu/pub/data/bowtie2_indexes)) instead of building, you can let esATAC skip the steps by renaming them following the format (genome+suffix) and put them in reference installation path (refdir). Example: hg19 bowtie2 index files

- hg19.1.bt2
- hg19.2.bt2
- hg19.3.bt2
- hg19.4.bt2
- hg19.rev.1.bt2
- hg19.rev.2.bt2

For single end reads FASTQ files, The required parameters are fastqInput1 and adapter1. For paired end reads non-interleaved FASTQ files (interleave=FALSE,defualt), The required parameters are fastqInput1 and fastqInput2. Otherwise, parameter fastqInput2 is not required (interleave=TRUE)

The paths of sequencing data replicates can be a Character vector. For example:

fastqInput1=c("file\_1.rep1.fastq","file\_1.rep2.fastq")

fastqInput2=c("file\_2.rep1.fastq","file\_2.rep2.fastq")

The result will be return by the function. An HTML report file will be created for paired end reads. Intermediate files will be save at tmpdir path (default is ./)

#### Usage

```
atacPipe(genome, fastqInput1, fastqInput2 = NULL, refdir = NULL,
  tmpdir = NULL, threads = 2, adapter1 = NULL, adapter2 = NULL,
  interleave = FALSE, basicAnalysis = FALSE, createReport = TRUE,
 motifPWM = NULL, prefix = NULL, chr = c(1:22, "X", "Y"),min.score = "90%", use.SavedPWM = NULL, ...)
```
## Arguments

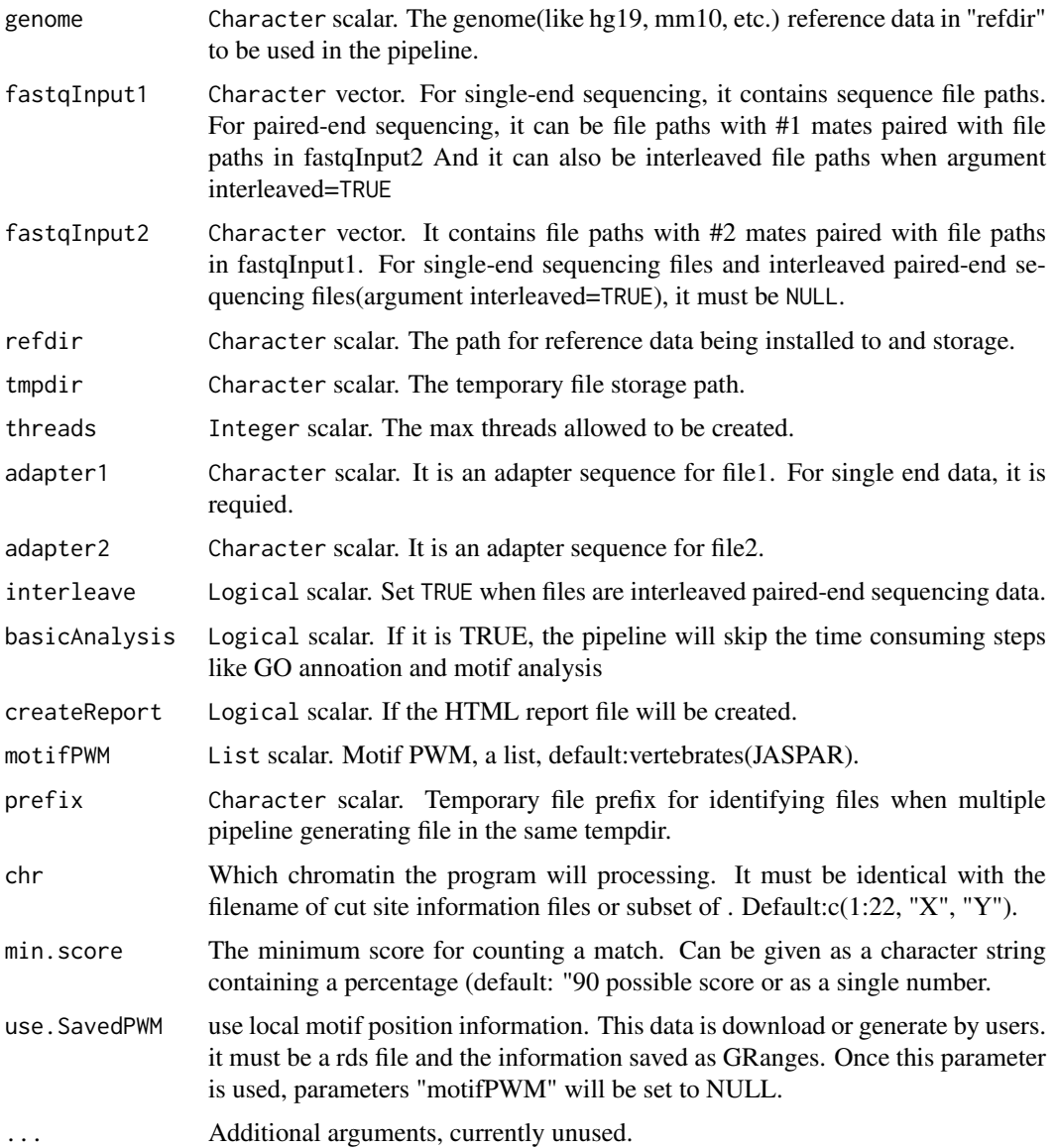

## Details

See packageDescription('esATAC') for package details.

## Value

List scalar. It is a list that save the result of the pipeline. Slot "filelist": the input file paths. Slot "wholesummary": a dataframe that for quality control summary Slot "atacProcs": [ATACProc-class](#page-7-1) objects generated by each process in the pipeline. Slot "filtstat": a dataframe that summary the reads filted in each process.

## Author(s)

Zheng Wei and Wei Zhang

#### <span id="page-4-0"></span>atacPipe2 5

#### See Also

```
printMap, atacPipe2, atacRenamer, atacRemoveAdapter, atacBowtie2Mapping, atacPeakCalling,
atacMotifScan, atacRepsPipe, atacRepsPipe2
```
#### Examples

```
## Not run:
## These codes are time consuming so they will not be run and
## checked by bioconductor checker.
# call pipeline
# for a quick example(only CTCF will be processing)
conclusion <-
  atacPipe(
       # MODIFY: Change these paths to your own case files!
       # e.g. fastqInput1 = "your/own/data/path.fastq"
       fastqInput1 = system.file(package="esATAC", "extdata", "chr20_1.1.fq.gz"),
       fastqInput2 = system.file(package="esATAC", "extdata", "chr20_2.1.fq.gz"),
       # MODIFY: Set the genome for your data
       genome = "hg19",
     motifPWM = getMotifPWM(motif.file = system.file("extdata", "CTCF.txt", package="esATAC"), is.PWM = FAL!
# call pipeline
# for overall example(all human motif in JASPAR will be processed)
conclusion <-
  atacPipe(
       # MODIFY: Change these paths to your own case files!
       # e.g. fastqInput1 = "your/own/data/path.fastq"
       fastqInput1 = system.file(package="esATAC", "extdata", "chr20_1.1.fq.gz"),
       fastqInput2 = system.file(package="esATAC", "extdata", "chr20_2.1.fq.gz"),
       # MODIFY: Set the genome for your data
       genome = "hg19")
## End(Not run)
```
<span id="page-4-1"></span>atacPipe2 *Pipeline for single replicate case-control paired-end sequencing data*

#### **Description**

The preset pipeline to process case control study sequencing data. An HTML report file, result files(e.g. BED, BAM files) and conclusion list will generated. See detail for usage.

## Usage

```
atacPipe2(genome, case = list(fastqInput1 = "paths/To/fastq1", fastqInput2 =
  "paths/To/fastq2", adapter1 = NULL, adapter2 = NULL),
  control = list(fastqInput1 = "paths/To/fastq1", fastqInput2 =
  "paths/To/fastq2", adapter1 = NULL, adapter2 = NULL), refdir = NULL,
  tmpdir = NULL, threads = 2, interleave = FALSE, createReport = TRUE,
 motifPWM = NULL, chr = c(1:22, "X", "Y"), min.score = "90%",
 use.SavedPWM = NULL, ...)
```
## Arguments

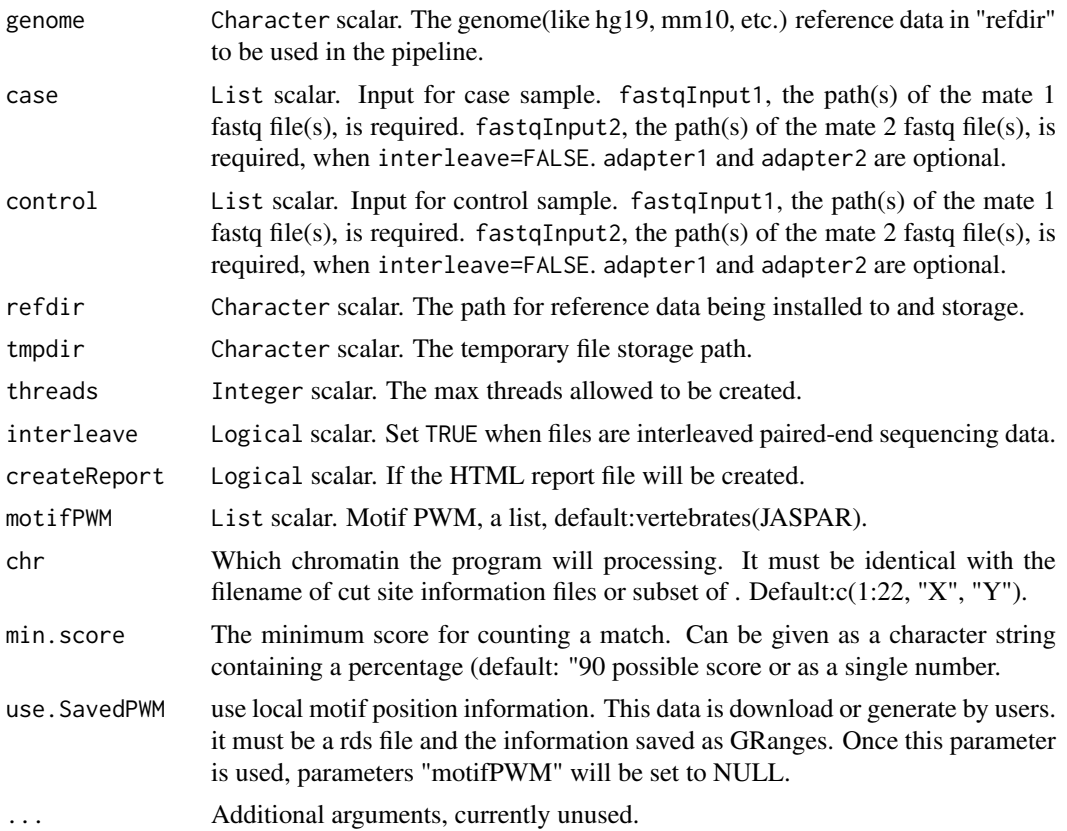

#### Details

NOTE: Build bowtie index in this function may take some time. If you already have bowtie2 index files or you want to download(ftp://ftp.ccb.jhu.edu/pub/data/bowtie2\_indexes) instead of building, you can let esATAC skip the steps by renaming them following the format (genome+suffix) and put them in reference installation path (refdir). Example: hg19 bowtie2 index files

- hg19.1.bt2
- hg19.2.bt2
- hg19.3.bt2
- hg19.4.bt2
- hg19.rev.1.bt2
- hg19.rev.2.bt2

For single end reads FASTQ files, The required parameters are fastqInput1 and adapter1. For paired end reads non-interleaved FASTQ files (interleave=FALSE,defualt), The required parameters are fastqInput1 and fastqInput2. Otherwise, parameter fastqInput2 is not required (interleave=TRUE)

The paths of sequencing data replicates can be a Character vector. For example:

fastqInput1=c("file\_1.rep1.fastq","file\_1.rep2.fastq")

fastqInput2=c("file\_2.rep1.fastq","file\_2.rep2.fastq")

The result will be return by the function. An HTML report file will be created for paired end reads. Intermediate files will be save at tmpdir path (default is ./)

#### <span id="page-6-0"></span>atacPipe2 7

#### Value

List scalar. It is a list that save the result of the pipeline. Slot "wholesummary": a dataframe for quality control summary of case and control data Slot "caselist" and "ctrlist": Each of them is a list that save the result for case or control data. Slots of "caselist" and "ctrllist": Slot "filelist": the input file paths. Slot "wholesummary": a dataframe for quality control summary of case or control data Slot "atacProcs": [ATACProc-class](#page-7-1) objects generated by each process in the pipeline. Slot "filtstat": a dataframe that summary the reads filted in each process.

## Author(s)

Zheng Wei and Wei Zhang

#### See Also

[atacPipe](#page-2-1)

#### Examples

## Not run: ## These codes are time consuming so they will not be run and ## checked by bioconductor checker.

```
# call pipeline
# for a quick example(only CTCF will be processed)
conclusion <-
   atacPipe2(
       # MODIFY: Change these paths to your own case files!
       # e.g. fastqInput1 = "your/own/data/path.fastq"
     case=list(fastqInput1 = system.file(package="esATAC", "extdata", "chr20_1.1.fq.gz"),
             fastqInput2 = system.file(package="esATAC", "extdata", "chr20_2.1.fq.gz")),
       # MODIFY: Change these paths to your own control files!
       # e.g. fastqInput1 = "your/own/data/path.fastq"
     control=list(fastqInput1 = system.file(package="esATAC", "extdata", "chr20_1.2.fq.bz2"),
                fastqInput2 = system.file(package="esATAC", "extdata", "chr20_2.2.fq.bz2")),
       # MODIFY: Set the genome for your data
       genome = "hg19",
     motifPWM = getMotifPWM(motif.file = system.file("extdata", "CTCF.txt", package="esATAC"), is.PWM = FAL!
# call pipeline
# for overall example(all human motif in JASPAR will be processed)
conclusion <-
   atacPipe2(
       # MODIFY: Change these paths to your own case files!
       # e.g. fastqInput1 = "your/own/data/path.fastq"
     case=list(fastqInput1 = system.file(package="esATAC", "extdata", "chr20_1.1.fq.gz"),
             fastqInput2 = system.file(package="esATAC", "extdata", "chr20_2.1.fq.gz")),
       # MODIFY: Change these paths to your own control files!
       # e.g. fastqInput1 = "your/own/data/path.fastq"
     control=list(fastqInput1 = system.file(package="esATAC", "extdata", "chr20_1.2.fq.bz2"),
                fastqInput2 = system.file(package="esATAC", "extdata", "chr20_2.2.fq.bz2")),
       # MODIFY: Set the genome for your data
       genome = "hg19")
```
## End(Not run)

<span id="page-7-1"></span><span id="page-7-0"></span>

#### <span id="page-7-2"></span>Description

You can call ATACProc objects operation methods below to obtain information in objects.

## Usage

```
## S4 method for signature 'ATACProc'
atacPrintMap(atacProc, preProc = FALSE,
 nextProc = TRUE, curProc = TRUE, display = TRUE)
printMap(atacProc = NULL, preProc = FALSE, nextProc = TRUE,
 curProc = TRUE, display = TRUE)
## S4 method for signature 'ATACProc'
process(.Object, ...)
## S4 method for signature 'ATACProc'
getProcName(.Object, ...)
## S4 method for signature 'ATACProc'
getParam(.Object, item, ...)
## S4 method for signature 'ATACProc'
getParamItems(.Object, ...)
## S4 method for signature 'ATACProc'
isReady(.Object, ...)
## S4 method for signature 'ATACProc'
clearProcCache(.Object, ...)
## S4 method for signature 'ATACProc'
isSingleEnd(.Object, ...)
## S4 method for signature 'ATACProc'
getReportVal(.Object, item, ...)
## S4 method for signature 'ATACProc'
```
## getReportItems(.Object, ...)

#### Arguments

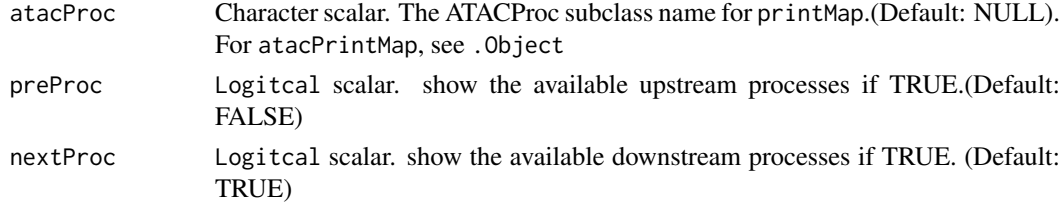

## <span id="page-8-0"></span>ATACProc-class 9

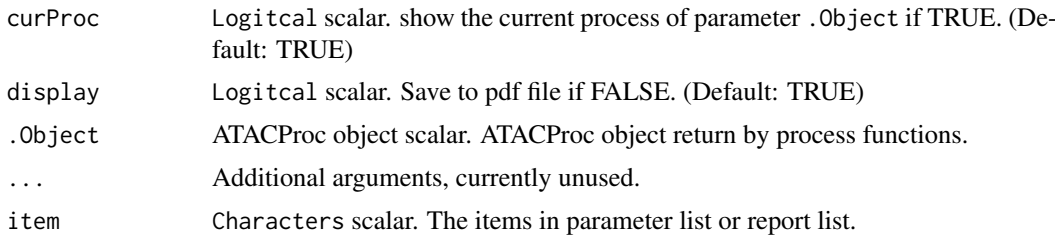

## Details

ATACProc is a S4 class for generating ATACProc S4 objects. All ATACProc objects generated by its subclasses. You can only use the ATACProc objects returned by any functions rather than use ATACProc S4 class to generate object yourself.

## Value

the function and result of functions:

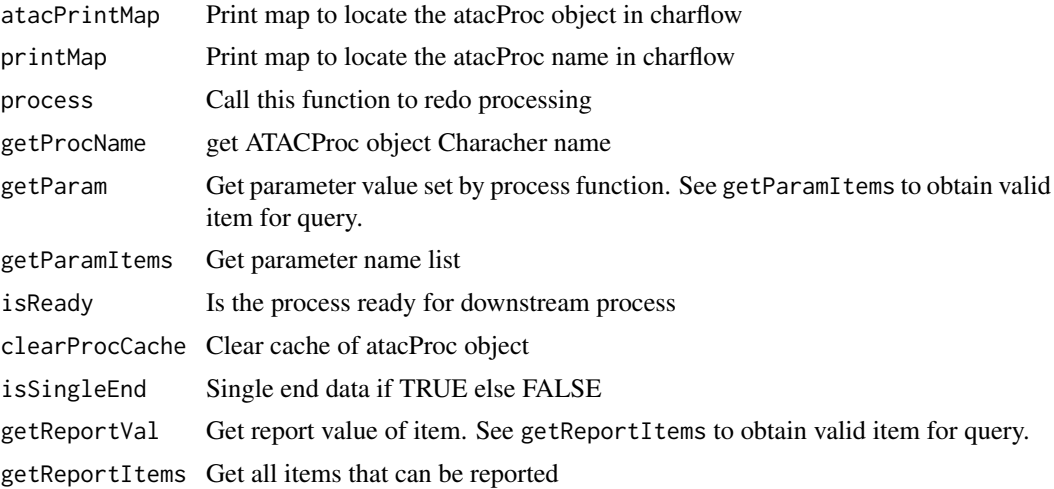

## Author(s)

Zheng Wei

## See Also

[atacPipe](#page-2-1) [atacRemoveAdapter](#page-34-1)

## Examples

```
library(magrittr)
td <- tempdir()
options(atacConf=setConfigure("tmpdir",td))
```

```
# Identify adapters
prefix<-system.file(package="esATAC", "extdata", "uzmg")
```

```
(reads_1 <-file.path(prefix,"m1",dir(file.path(prefix,"m1"))))
(reads_2 <-file.path(prefix,"m2",dir(file.path(prefix,"m2"))))
reads_merged_1 <- file.path(td,"reads1.fastq")
reads_merged_2 <- file.path(td,"reads2.fastq")
atacproc <-
atacUnzipAndMerge(fastqInput1 = reads_1,fastqInput2 = reads_2) %>%
atacRenamer %>% atacRemoveAdapter
subclassname<-getProcName(atacproc)
printMap(subclassname)
(pitems<-getParamItems(atacproc))
getParam(atacproc,pitems[1])
isReady(atacproc)
isSingleEnd(atacproc)
(ritems<-getReportItems(atacproc))
getReportVal(atacproc,ritems[1])
clearProcCache(atacproc)
process(atacproc)
```
<span id="page-9-1"></span>atacRepsPipe *Pipeline for multi-replicates case paired-end sequencing data*

## Description

The preset pipeline to process multi-replicates case study sequencing data. HTML report files, result files(e.g. BED, BAM files) and conclusion list will generated. See detail for usage.

#### Usage

```
atacRepsPipe(genome, fastqInput1, fastqInput2 = NULL, refdir = NULL,
  tmpdir = NULL, threads = 2, adapter1 = NULL, adapter2 = NULL,
  interleave = FALSE, createReport = TRUE, motifPWM = NULL,
 prefix = NULL, chr = c(1:22, "X", "Y"), min.score = "90%",
 use.SavedPWM = NULL, ...)
```
#### Arguments

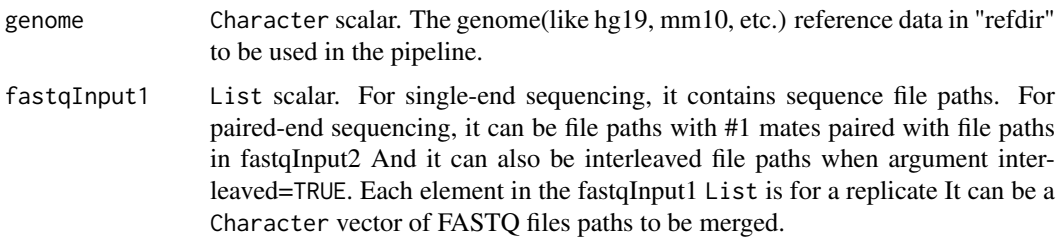

<span id="page-9-0"></span>

<span id="page-10-0"></span>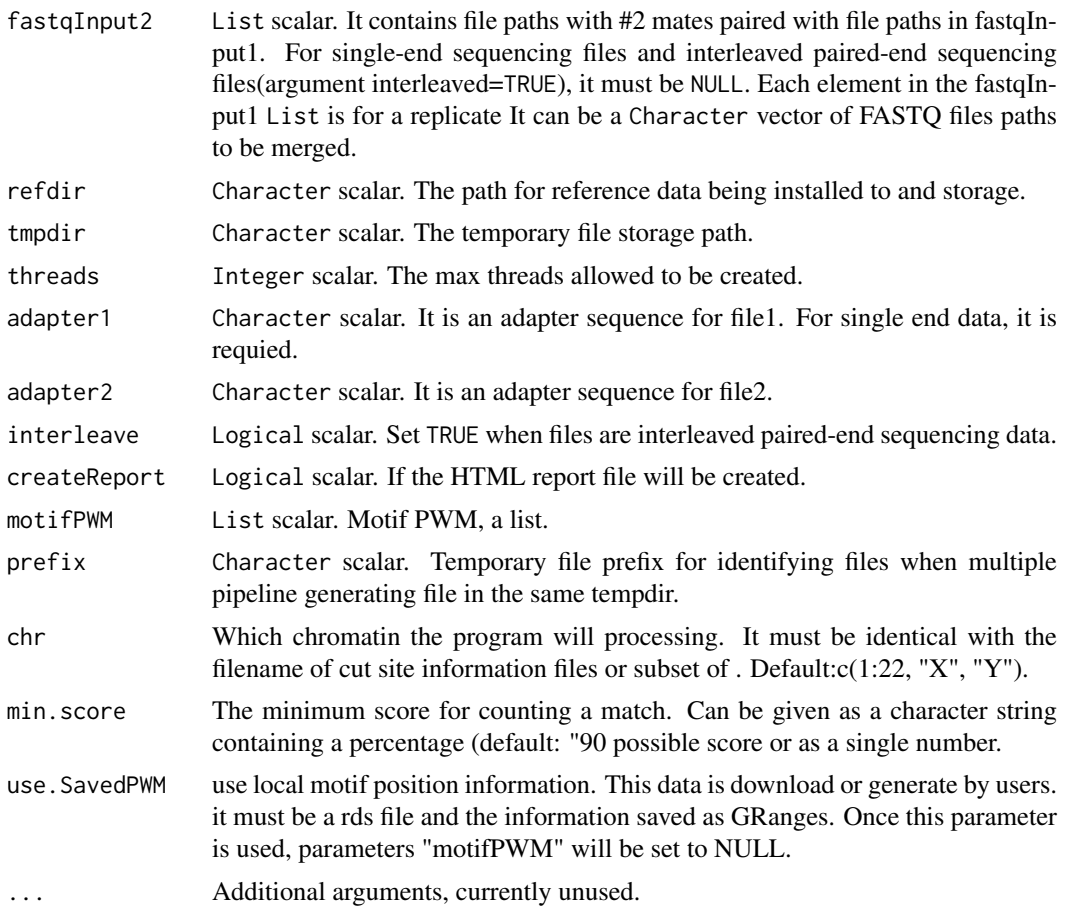

## Value

List scalar. It is a list that save the result of the pipeline. Slot "filelist": the input file paths. Slot "wholesummary": a dataframe that for quality control summary Slot "atacProcs": [ATACProc-class](#page-7-1) objects generated by each process in the pipeline. Slot "filtstat": a dataframe that summary the reads filted in each process.

## Author(s)

Zheng Wei and Wei Zhang

## See Also

[printMap](#page-7-2), [atacPipe2](#page-4-1), [atacRenamer](#page-36-1), [atacRemoveAdapter](#page-34-1), [atacBowtie2Mapping](#page-18-1), [atacPeakCalling](#page-31-1), [atacMotifScan](#page-39-1)

## Examples

```
## Not run:
## These codes are time consuming so they will not be run and
## checked by bioconductor checker.
```

```
# call pipeline
# for a quick example(only CTCF will be processing)
```

```
conclusion <-
  atacRepsPipe(
      # MODIFY: Change these paths to your own case files!
      # e.g. fastqInput1 = "your/own/data/path.fastq"
      fastqInput1 = list(system.file(package="esATAC", "extdata", "chr20_1.1.fq.gz"),
                          system.file(package="esATAC", "extdata", "chr20_1.2.fq.bz2")),
       fastqInput2 = list(system.file(package="esATAC", "extdata", "chr20_2.1.fq.gz"),
                          system.file(package="esATAC", "extdata", "chr20_2.2.fq.bz2")),
      # MODIFY: Set the genome for your data
      genome = "hg19".
     motifPWM = getMotifPWM(motif.file = system.file("extdata", "CTCF.txt", package="esATAC"), is.PWM = FAL!
# call pipeline
# for overall example(all human motif in JASPAR will be processed)
conclusion <-
  atacRepsPipe(
      # MODIFY: Change these paths to your own case files!
      # e.g. fastqInput1 = "your/own/data/path.fastq"
       fastqInput1 = list(system.file(package="esATAC", "extdata", "chr20_1.1.fq.gz"),
                          system.file(package="esATAC", "extdata", "chr20_1.2.fq.bz2")),
       fastqInput2 = list(system.file(package="esATAC", "extdata", "chr20_2.1.fq.gz"),
                          system.file(package="esATAC", "extdata", "chr20_2.2.fq.bz2")),
      # MODIFY: Set the genome for your data
      genome = "hg19")
## End(Not run)
```
<span id="page-11-1"></span>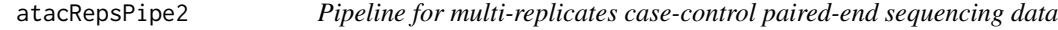

#### Description

The preset pipeline to process multi-replicates case control study sequencing data. HTML report files, result files(e.g. BED, BAM files) and conclusion list will generated. See detail for usage.

#### Usage

```
atacRepsPipe2(genome, caseFastqInput1, caseFastqInput2, ctrlFastqInput1,
 ctrlFastqInput2, caseAdapter1 = NULL, caseAdapter2 = NULL,
 ctrlAdapter1 = NULL, ctrlAdapter2 = NULL, refdir = NULL,
  tmpdir = NULL, threads = 2, interleave = FALSE, createReport = TRUE,
 motifPWM = NULL, chr = c(1:22, "X", "Y"), min.score = "90%",
 use.SavedPWM = NULL, ...)
```
#### Arguments

genome Character scalar. The genome(like hg19, mm10, etc.) reference data in "refdir" to be used in the pipeline.

caseFastqInput1

List scalar. Input for case samples. For single-end sequencing, it contains sequence file paths. For paired-end sequencing, it can be file paths with #1 mates paired with file paths in fastqInput2 And it can also be interleaved file paths when argument interleaved=TRUE. Each element in the caseFastqInput1

<span id="page-11-0"></span>

List is for a replicate It can be a Character vector of FASTQ files paths to be merged.

caseFastqInput2

List scalar. Input for case samples. It contains file paths with #2 mates paired with file paths in caseFastqInput1 For single-end sequencing files and interleaved paired-end sequencing files(argument interleaved=TRUE), it must be NULL. Each element in the caseFastqInput2 List is for a replicate

ctrlFastqInput1

List scalar. Input for control samples. For single-end sequencing, it contains sequence file paths. For paired-end sequencing, it can be file paths with #1 mates paired with file paths in ctrlFastqInput2 And it can also be interleaved file paths when argument interleaved=TRUE. Each element in the ctrlFastqInput1 List is for a replicate It can be a Character vector of FASTQ files paths to be merged.

ctrlFastqInput2

List scalar. Input for control samples. It contains file paths with #2 mates paired with file paths in fastqInput1. For single-end sequencing files and interleaved paired-end sequencing files(argument interleaved=TRUE), it must be NULL. Each element in the ctrlFastqInput1 List is for a replicate

caseAdapter1 Character scalar. Adapter for caseFastqInput1.

caseAdapter2 Character scalar. Adapter for caseFastqInput2.

ctrlAdapter1 Character scalar. Adapter for ctrlFastqInput1.

ctrlAdapter2 Character scalar. Adapter for ctrlFastqInput2.

refdir Character scalar. The path for reference data being installed to and storage.

tmpdir Character scalar. The temporary file storage path.

threads Integer scalar. The max threads allowed to be created.

interleave Logical scalar. Set TRUE when files are interleaved paired-end sequencing data.

createReport Logical scalar. If the HTML report file will be created.

motifPWM List scalar. Motif PWM list.

chr Which chromatin the program will processing. It must be identical with the filename of cut site information files or subset of . Default:c(1:22, "X", "Y").

min.score The minimum score for counting a match. Can be given as a character string containing a percentage (default: "90 possible score or as a single number.

use.SavedPWM use local motif position information. This data is download or generate by users. it must be a rds file and the information saved as GRanges. Once this parameter is used, parameters "motifPWM" will be set to NULL.

... Additional arguments, currently unused.

#### Details

NOTE: Build bowtie index in this function may take some time. If you already have bowtie2 index files or you want to download(ftp://ftp.ccb.jhu.edu/pub/data/bowtie2\_indexes) instead of building, you can let esATAC skip the steps by renaming them following the format (genome+suffix) and put them in reference installation path (refdir). Example: hg19 bowtie2 index files

- hg19.1.bt2
- hg19.2.bt2
- hg19.3.bt2
- <span id="page-13-0"></span>• hg19.4.bt2
- hg19.rev.1.bt2
- hg19.rev.2.bt2

For single end reads FASTQ files, The required parameters are fastqInput1 and adapter1. For paired end reads non-interleaved FASTQ files (interleave=FALSE,defualt), The required parameters are fastqInput1 and fastqInput2. Otherwise, parameter fastqInput2 is not required (interleave=TRUE)

The paths of sequencing data replicates can be a Character vector. For example:

fastqInput1=c("file\_1.rep1.fastq","file\_1.rep2.fastq")

fastqInput2=c("file\_2.rep1.fastq","file\_2.rep2.fastq")

The result will be return by the function. An HTML report file will be created for paired end reads. Intermediate files will be save at tmpdir path (default is ./)

#### Value

List scalar. It is a list that save the result of the pipeline. Slot "caselist" and "ctrlist": Each of them is a list that save the result for case or control data. Slot "comp\_result": compare analysis result for case and control data

## Author(s)

Zheng Wei and Wei Zhang

#### See Also

[atacPipe](#page-2-1)

#### Examples

```
## Not run:
## These codes are time consuming so they will not be run and
## checked by bioconductor checker.
```

```
# call pipeline
# for a quick example(only CTCF will be processed)
conclusion <-
    atacRepsPipe2(
        # MODIFY: Change these paths to your own case files!
        # e.g. fastqInput1 = "your/own/data/path.fastq"
     caseFastqInput1=list(system.file(package="esATAC", "extdata", "chr20_1.1.fq.gz"),
                          system.file(package="esATAC", "extdata", "chr20_1.1.fq.gz")),
     # MODIFY: Change these paths to your own case files!
     # e.g. fastqInput1 = "your/own/data/path.fastq"
     caseFastqInput2=list(system.file(package="esATAC", "extdata", "chr20_2.1.fq.gz"),
                          system.file(package="esATAC", "extdata", "chr20_2.1.fq.gz")),
     # MODIFY: Change these paths to your own control files!
     # e.g. fastqInput1 = "your/own/data/path.fastq"
     ctrlFastqInput1=list(system.file(package="esATAC", "extdata", "chr20_1.2.fq.bz2"),
                          system.file(package="esATAC", "extdata", "chr20_1.2.fq.bz2")),
     # MODIFY: Change these paths to your own control files!
     # e.g. fastqInput1 = "your/own/data/path.fastq"
     ctrlFastqInput2=list(system.file(package="esATAC", "extdata", "chr20_2.2.fq.bz2"),
                          system.file(package="esATAC", "extdata", "chr20_2.2.fq.bz2")),
```

```
# MODIFY: Set the genome for your data
     genome = "hg19".
    motifPWM = getMotifPWM(motif.file = system.file("extdata", "CTCF.txt", package="esATAC"), is.PWM = FALSE
# call pipeline
# for overall example(all human motif in JASPAR will be processed)
conclusion <-
    atacRepsPipe2(
        # MODIFY: Change these paths to your own case files!
        # e.g. fastqInput1 = "your/own/data/path.fastq"
     caseFastqInput1=list(system.file(package="esATAC", "extdata", "chr20_1.1.fq.gz"),
                          system.file(package="esATAC", "extdata", "chr20_1.1.fq.gz")),
     # MODIFY: Change these paths to your own case files!
     # e.g. fastqInput1 = "your/own/data/path.fastq"
     caseFastqInput2=list(system.file(package="esATAC", "extdata", "chr20_2.1.fq.gz"),
                          system.file(package="esATAC", "extdata", "chr20_2.1.fq.gz")),
     # MODIFY: Change these paths to your own control files!
     # e.g. fastqInput1 = "your/own/data/path.fastq"
     ctrlFastqInput1=list(system.file(package="esATAC", "extdata", "chr20_1.2.fq.bz2"),
                          system.file(package="esATAC", "extdata", "chr20_1.2.fq.bz2")),
     # MODIFY: Change these paths to your own control files!
     # e.g. fastqInput1 = "your/own/data/path.fastq"
     ctrlFastqInput2=list(system.file(package="esATAC", "extdata", "chr20_2.2.fq.bz2"),
                          system.file(package="esATAC", "extdata", "chr20_2.2.fq.bz2")),
     # MODIFY: Set the genome for your data
     genome = "hg19"
     )
## End(Not run)
```
BamToBed *Convert bam format to bed format.*

#### <span id="page-14-1"></span>**Description**

This function convert a bam file into a bed file. Note:bed file is 0-based.

#### Usage

```
atacBam2Bed(atacProc, bambput = NULL, bedOutput = NULL, ...)## S4 method for signature 'ATACProc'
atacBam2Bed(atacProc, bamInput = NULL,
 bedOutput = NULL, ...)
```
 $b$ am2bed(bamInput, bedOutput = NULL, ...)

#### Arguments

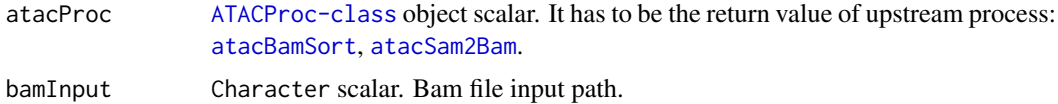

<span id="page-15-0"></span>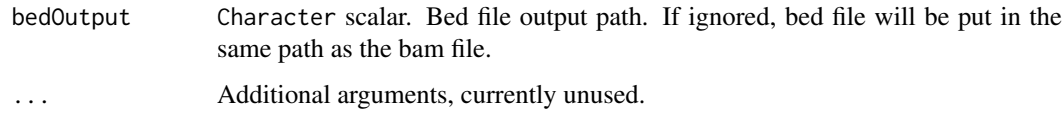

## Details

The bam file wiil be automatically obtained from object(atacProc) or input by hand. Output can be ignored.

## Value

An invisible [ATACProc-class](#page-7-1) object scalar for downstream analysis.

## Author(s)

Wei Zhang

## See Also

[atacBamSort](#page-46-1) [atacSam2Bam](#page-47-1) [import](#page-0-0) [export](#page-0-0)

## Examples

```
library(Rsamtools)
ex1_file <- system.file("extdata", "ex1.bam", package="Rsamtools")
bam2bed(bamInput = ex1_file)
```

```
BedToBigWig generate BigWig file from BED file
```
## <span id="page-15-1"></span>Description

This function is used to generate BigWig file from BED reads file. The BigWig file can be shown reads coverage on genome browser.

## Usage

```
atacBedToBigWig(atacProc, bedInput = NULL, bsgenome = NULL,
 bwOutput = NULL, toWig = FALSE, ...)
## S4 method for signature 'ATACProc'
atacBedToBigWig(atacProc, bedInput = NULL,
 bsgenome = NULL, bwOutput = NULL, toWig = FALSE, ...)bedToBigWig(bedInput, bsgenome = NULL, bwOutput = NULL, toWig = FALSE,
  ...)
```
#### <span id="page-16-0"></span>BedToBigWig 17

## Arguments

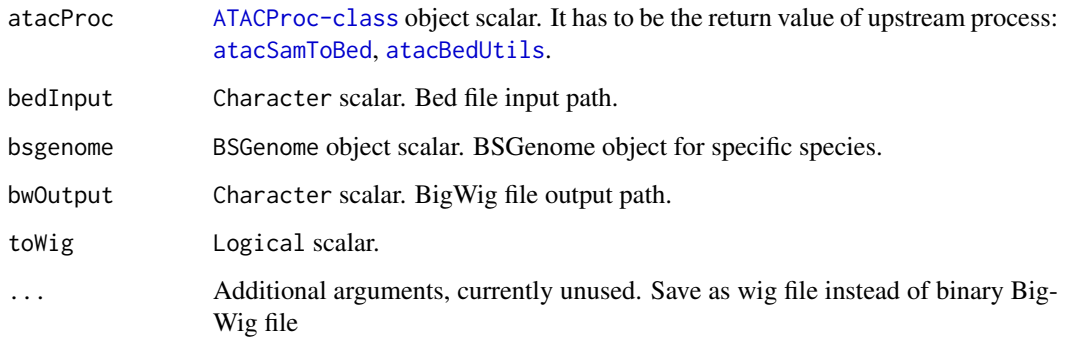

## Details

The parameter related to input and output file path will be automatically obtained from [ATACProc-class](#page-7-1) object(atacProc) or generated based on known parameters if their values are default(e.g. NULL). Otherwise, the generated values will be overwrited. If you want to use this function independently, you can use bedToBigWig instead.

## Value

An invisible [ATACProc-class](#page-7-1) object scalar for downstream analysis.

#### Author(s)

Zheng Wei

## See Also

[atacSamToBed](#page-48-1) [samToBed](#page-48-1) [atacBedUtils](#page-17-1) [bedUtils](#page-17-1)

## Examples

```
library(R.utils)
td <- tempdir()
options(atacConf=setConfigure("tmpdir",td))
```

```
bedbzfile <- system.file(package="esATAC", "extdata", "chr20.50000.bed.bz2")
bedfile <- file.path(td,"chr20.50000.bed")
## Not run:
bunzip2(bedbzfile,destname=bedfile,overwrite=TRUE,remove=FALSE)
```

```
library(BSgenome.Hsapiens.UCSC.hg19)
bedToBigWig(bedfile, BSgenome.Hsapiens.UCSC.hg19)
```
dir(td)

## End(Not run)

## <span id="page-17-1"></span><span id="page-17-0"></span>Description

This function is used to merge interleave paired end reads in bed, downsample bed reads, shift bed reads, filter bed reads according to chromosome, filter bed reads according to fragment size, sort bed, remove duplicates reads in bed.

## Usage

```
atacBedUtils(atacProc, bedInput = NULL, bedOutput = NULL,
 mergePair = FALSE, downSample = NULL, posOffset = 0L, negOffset = 0L,
  chrFilterList = c("chrM"), select = FALSE, sortBed = FALSE,
 uniqueBed = FALSE, minFragLen = 0, maxFragLen = 2e+09, ...)
## S4 method for signature 'ATACProc'
atacBedUtils(atacProc, bedInput = NULL,
 bedOutput = NULL, mergePair = FALSE, downSample = NULL,
 posOffset = 0L, negOffset = 0L, chrFilterList = c("chrM"),
 select = FALSE, sortBed = FALSE, uniqueBed = FALSE, minFragLen = 0,
 maxFragLen = 2e+09, ...
```

```
bedUtils(bedInput, bedOutput = NULL, mergePair = FALSE, downSample = NULL,
  reportOutput = NULL, posOffset = 0L, negOffset = 0L,
  chrFilterList = c("chrM"), select = FALSE, sortBed = FALSE,
 uniqueBed = FALSE, minFragLen = 0, maxFragLen = 2e+09, ...)
```
## Arguments

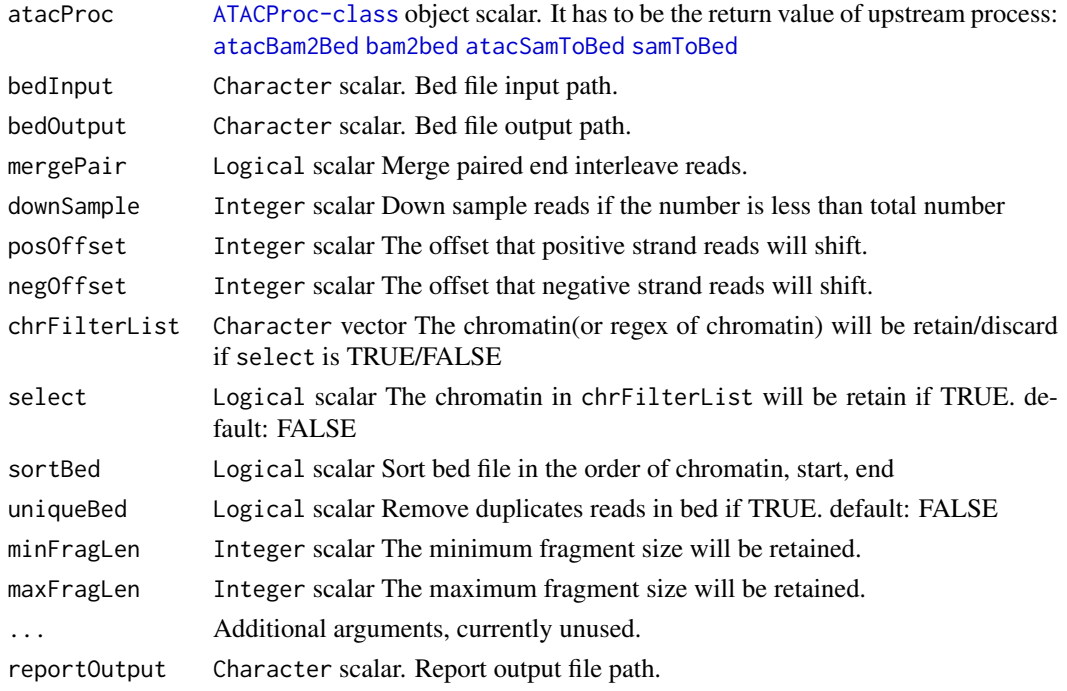

#### <span id="page-18-0"></span>Bowtie2Mapping 19

#### Details

The parameter related to input and output file path will be automatically obtained from [ATACProc-class](#page-7-1) object(atacProc) or generated based on known parameters if their values are default(e.g. NULL). Otherwise, the generated values will be overwrited. If you want to use this function independently, you can use bedUtils instead.

#### Value

An invisible [ATACProc-class](#page-7-1) object scalar for downstream analysis.

#### Author(s)

Zheng Wei

## See Also

[atacBam2Bed](#page-14-1) [bam2bed](#page-14-1) [atacSamToBed](#page-48-1) [samToBed](#page-48-1) [atacFragLenDistr](#page-26-1) [atacExtractCutSite](#page-23-1) [atacPeakCalling](#page-31-1) [atacTSSQC](#page-51-1) [atacBedToBigWig](#page-15-1)

#### Examples

```
library(R.utils)
library(magrittr)
td \leftarrow tempdir()options(atacConf=setConfigure("tmpdir",td))
```

```
sambzfile <- system.file(package="esATAC", "extdata", "Example.sam.bz2")
samfile <- file.path(td,"Example.sam")
bunzip2(sambzfile,destname=samfile,overwrite=TRUE,remove=FALSE)
atacproc<-samToBed(samInput = samfile) %>%
atacBedUtils(maxFragLen = 100, chrFilterList = NULL)
```
Bowtie2Mapping *Use bowtie2 aligner to map reads to reference genome*

#### <span id="page-18-1"></span>Description

Use bowtie2 aligner to map reads to reference genome

#### Usage

```
atacBowtie2Mapping(atacProc, samOutput = NULL, reportOutput = NULL,
 bt2Idx = NULL, fastqInput1 = NULL, fastqInput2 = NULL,
  interleave = FALSE, threads = NULL,
 paramList = "--no-discordant --no-unal --no-mixed -X 2000", ...)## S4 method for signature 'ATACProc'
atacBowtie2Mapping(atacProc, samOutput = NULL,
  reportOutput = NULL, bt2Idx = NULL, fastqInput1 = NULL,
  fastqInput2 = NULL, interleave = FALSE, threads = NULL,
  paramList = "--no-discordant --no-unal --no-mixed -X 2000", ...)
```

```
bowtie2Mapping(fastqInput1, fastqInput2 = NULL, samOutput = NULL,
  reportOutput = NULL, bt2Idx = NULL, interleave = FALSE,
  threads = NULL,
  paramList = "--no-discordant --no-unal --no-mixed -X 2000", ...)
```
#### Arguments

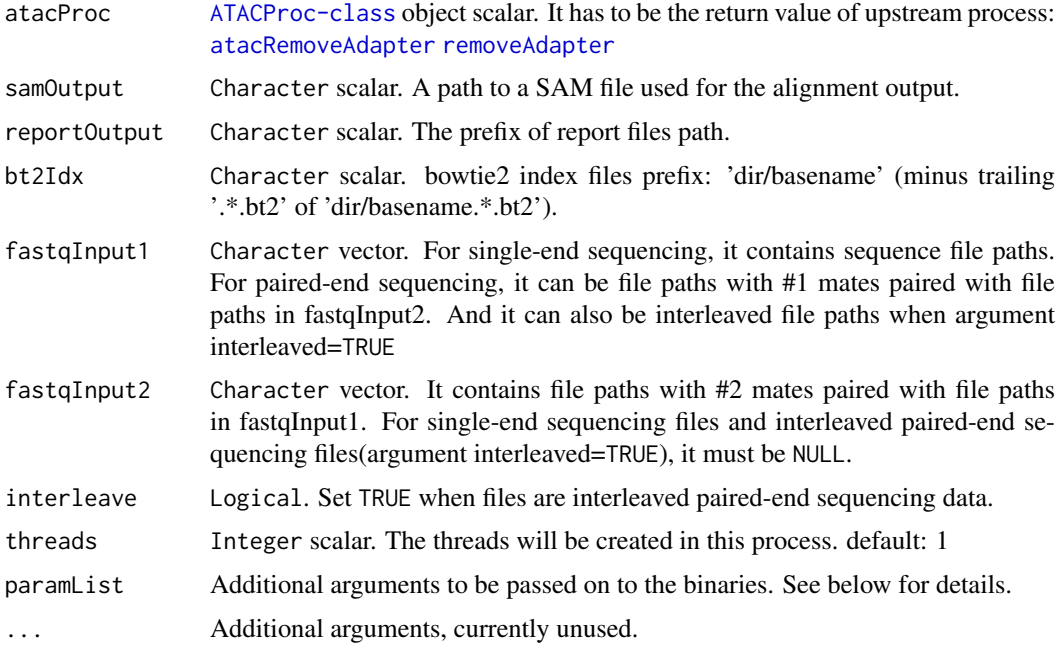

## Details

The parameter related to input and output file path will be automatically obtained from [ATACProc-class](#page-7-1) object(atacProc) or generated based on known parameters if their values are default(e.g. NULL). Otherwise, the generated values will be overwrited. If you want to use this function independently, you can use bowtie2Mapping instead. additional parameters to be passed on to bowtie2. You can put all aditional arguments in one Character(e.g. "-threads 8 -no-mixed") with white space splited just like command line, or put them as Character vector (e.g. c("–threads","8","– no-mixed")). Note that some arguments("-x","–interleaved","-U","-1","-2","-S","threads") to the bowtie2 are invalid if they are already handled as explicit function arguments. See the output of bowtie2\_usage() for details about available parameters.

## Value

An invisible [ATACProc-class](#page-7-1) object scalar for downstream analysis.

#### Author(s)

Zheng Wei

#### See Also

[atacRemoveAdapter](#page-34-1) [removeAdapter](#page-34-1) [bowtie2](#page-0-0) [bowtie2\\_build](#page-0-0) [bowtie2\\_usage](#page-0-0) [atacSam2Bam](#page-47-1) [atacSamToBed](#page-48-1) [atacLibComplexQC](#page-29-1)

## <span id="page-20-0"></span>configure Value 21

#### Examples

```
td <- tempdir()
options(atacConf=setConfigure("tmpdir",td))
## Building a bowtie2 index
library("Rbowtie2")
refs <- dir(system.file(package="esATAC", "extdata", "bt2","refs"),
full=TRUE)
bowtie2_build(references=refs, bt2Index=file.path(td, "lambda_virus"),
"--threads 4 --quiet",overwrite=TRUE)
## Alignments
reads_1 <- system.file(package="esATAC", "extdata", "bt2", "reads",
"reads_1.fastq")
reads_2 <- system.file(package="esATAC", "extdata", "bt2", "reads",
"reads_2.fastq")
if(file.exists(file.path(td, "lambda_virus.1.bt2"))){
    (bowtie2Mapping(NULL,bt2Idx = file.path(td, "lambda_virus"),
       samOutput = file.path(td, "result.sam"),
       fastqInput1=reads_1,fastqInput2=reads_2,threads=3))
    head(readLines(file.path(td, "result.sam")))
}
```
configureValue *Global parameters configure*

## <span id="page-20-1"></span>Description

These functions are used to configure and query global parameters. The items include "threads","tmpdir","refdir","genom "bsgenome","bt2Idx","DHS" and "blacklist". "threads","tmpdir","refdir","genome" are setable and getable. While the others are readable only. You should consider to configure these parameters before starting the workflow.

For get getConfigure and setConfigure:

"refdir" Character scalar, the path for reference data being installed to and storage.

- "genome" Character scalar, the genome(like hg19, mm10, etc.) reference data in "refdir" to be used in the pipeline.
- "tmpdir" Character scalar, the temporary file storage path
- "threads" Integer scalar, the max threads allowed to be created

For get getConfigure only:

"knownGene" TxDb scalar, known gene TxDb object

"bsgenome" BSGenome scalar, BSGenome object

"bt2Idx" Character scalar, bowtie2 index path prefix

"DHS" Character scalar, DHS BED file path

"blacklist" Character scalar, blacklist BED file path

#### Usage

```
getAllConfigure()
getConfigure(item = c("threads", "tmpdir", "refdir", "genome", "knownGene",
  "bsgenome", "annoDb", "bt2Idx", "DHS", "blacklist", "SNP"))
setConfigure(item = c("threads", "tmpdir", "refdir", "genome"), val)
```
#### Arguments

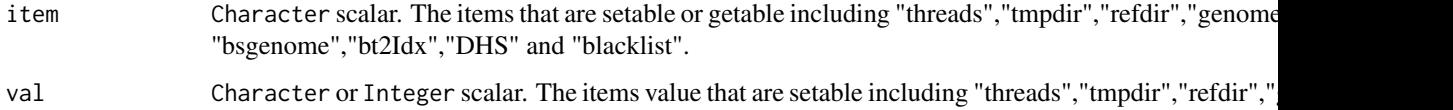

## Value

Character scalar for getting "tmpdir","refdir", bt2Idx","DHS" and "blacklist", all of them are file or directory path. Getting "genome" will return the genome tag like "hg19" "mm10" etc. Integer scalar for getting "threads", the max threads can be created by the process. TxDb object for getting "knownGene". BSGenome object for getting "bsgenome"

## Author(s)

Zheng Wei

## See Also

[atacSamToBed](#page-48-1) [atacBedUtils](#page-17-1)

#### Examples

getAllConfigure()

getConfigure("threads")

options(atacConf=setConfigure("tmpdir",tempdir()))

CutSiteCountR *Count cut site number in given motif region and plot footprint.*

#### <span id="page-21-1"></span>Description

This function is used to count cut site number in given motif regions and plot footprint. Multimotif is supported. NOTE: The input parameter is a a little bit complex, atacExtractCutSite and atacMotifScan is recommended to use which makes the entire procedure easier.

<span id="page-21-0"></span>

## <span id="page-22-0"></span>CutSiteCountR 23

#### Usage

```
atacCutSiteCount(atacProcCutSite, atacProcMotifScan = NULL, csInput = NULL,
 motif_info = NULL, chr = c(1:22, "X", "Y"), matrixOutput = NULL,
 strandLength = 100, FootPrint = TRUE, prefix = NULL, ...)
## S4 method for signature 'ATACProc'
atacCutSiteCount(atacProcCutSite,
  atacProcMotifScan = NULL, csInput = NULL, motif_info = NULL,
 chr = c(1:22, "X", "Y"), matrixOutput = NULL, strandLength = 100,
 FootPrint = TRUE, prefix = NULL, ...)cutsitecount(csInput = NULL, motif_info = NULL, chr = c(1:22, "X", "Y"),matrixOutput = NULL, strandLength = 100, FootPrint = TRUE,
 prefix = NULL, ...)
```
#### Arguments

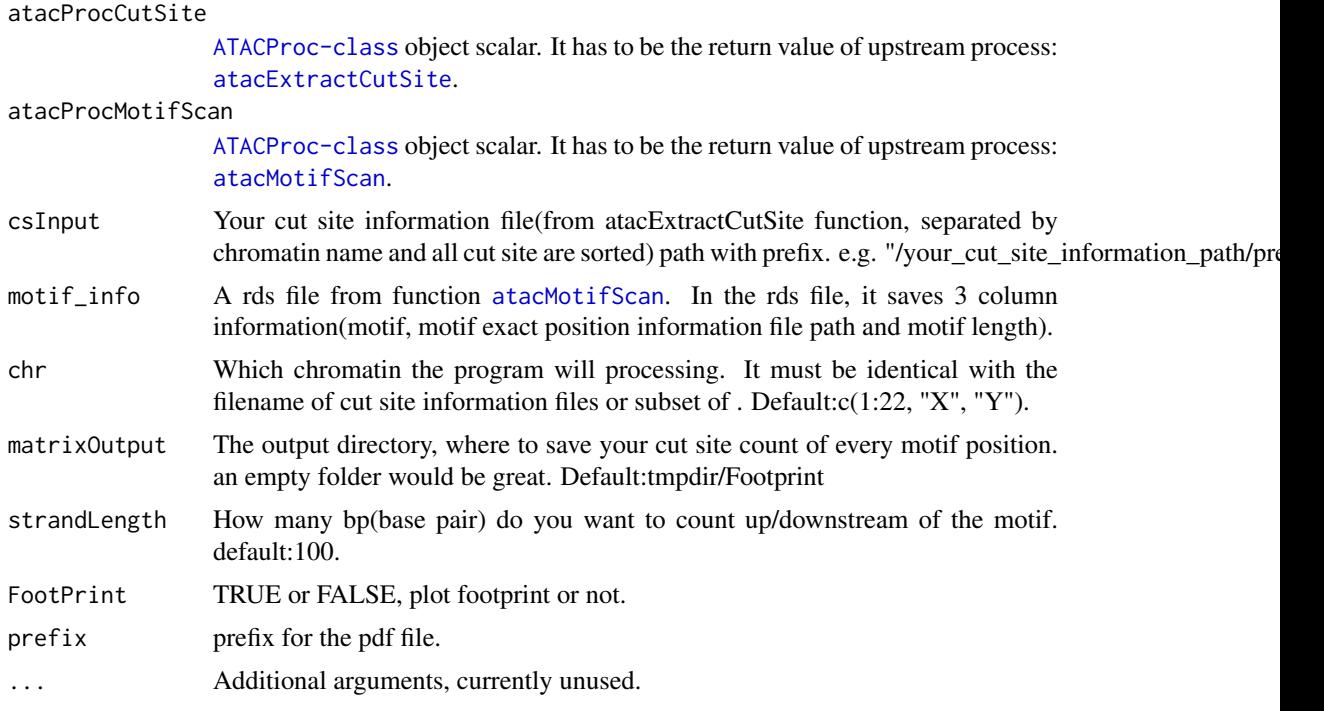

## Details

The parameter is simplified because of too many input file. parameter atacProcCutSite and atacProcMotifScan contains all input information so function [atacExtractCutSite](#page-23-1) and [atacMotifScan](#page-39-1) is recommended to use together. For instance, if you want footprint of 3 TFs (transcription factor) of human in chr1-22, X, Y, then you need 24 chromatin cut site files, 3 motif position files as well as 3 integers of the motif. Function atacExtractCutSite and atacMotifScan will do all this, you just specify which motif you want. Therefore, [atacExtractCutSite](#page-23-1) and [atacMotifScan](#page-39-1) is recommended to use together.

#### Value

An invisible [ATACProc-class](#page-7-1) object scalar.

#### Author(s)

Wei Zhang

#### See Also

[atacExtractCutSite](#page-23-1) [atacMotifScan](#page-39-1)

## Examples

```
library(R.utils)
library(BSgenome.Hsapiens.UCSC.hg19)
## processing bed file
fra_path <- system.file("extdata", "chr20.50000.bed.bz2", package="esATAC")
frag <- as.vector(bunzip2(filename = fra_path,
destname = file.path(getwd(), "chr20.50000.bed"),
ext="bz2", FUN=bzfile, overwrite=TRUE, remove = FALSE))
cs.data <- extractcutsite(bedInput = frag, prefix = "ATAC")
## find motif position
p1bz <- system.file("extdata", "Example_peak1.bed.bz2", package="esATAC")
peak1_path <- as.vector(bunzip2(filename = p1bz,
destname = file.path(getwd(), "Example_peak1.bed"),
ext="bz2", FUN = bzfile, overwrite=TRUE, remove = FALSE))
# pwm <- readRDS(system.file("extdata", "motifPWM.rds", package="esATAC"))
# motif.data <- motifscan(peak = peak1_path, genome = BSgenome.Hsapiens.UCSC.hg19,
# motifPWM = pwm, prefix = "test")
## plot footprint
# atacCutSiteCount(atacProcCutSite = cs.data, atacProcMotifScan = motif.data)
```
CutSitePre *Extract ATAC-seq cutting site from bed file.*

#### <span id="page-23-1"></span>Description

Extract cutting site from ATAC-seq fangment bed file (from [atacSamToBed](#page-48-1)).

#### Usage

```
atacExtractCutSite(atacProc, bedInput = NULL, csOutput.dir = NULL,
 prefix = NULL, ...)## S4 method for signature 'ATACProc'
atacExtractCutSite(atacProc, bedInput = NULL,
  csOutput.dir = NULL, prefix = NULL, ...)extractcutsite(bedInput, csOutput.dir = NULL, prefix = NULL, ...)
```
<span id="page-23-0"></span>

#### <span id="page-24-0"></span> $FastQC$  25

## Arguments

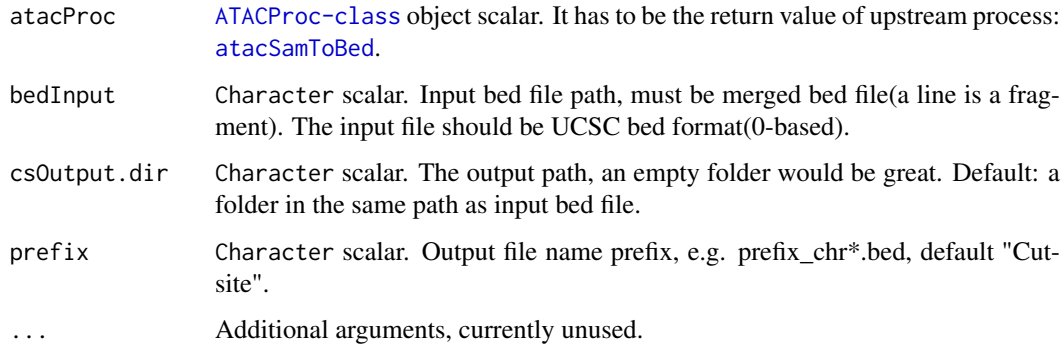

#### Details

In ATAC-seq data, every line in merged bed file (from [atacSamToBed](#page-48-1), the first 3 column is chr, start, end) means a DNA fragment, the cutting site is start+1 and end, this function extract and sort this information for the next step ([atacCutSiteCount](#page-21-1)).

## Value

An invisible [ATACProc-class](#page-7-1) object scalar for downstream analysis.

## Author(s)

Wei Zhang

#### See Also

[atacCutSiteCount](#page-21-1)

## Examples

```
library(R.utils)
fra_path <- system.file("extdata", "chr20.50000.bed.bz2", package="esATAC")
frag <- as.vector(bunzip2(filename = fra_path,
destname = file.path(getwd(), "chr20.50000.bed"),
ext="bz2", FUN=bzfile, overwrite=TRUE, remove = FALSE))
extractcutsite(bedInput = frag, prefix = "ATAC")
```
FastQC *Quality control for ATAC-seq data.*

## <span id="page-24-1"></span>Description

Generate quality control plots from fastq of ATAC-seq data.

## <span id="page-25-0"></span>Usage

```
atacQCReport(atacProc, input_file = NULL, output_file = NULL, ...)
## S4 method for signature 'ATACProc'
atacQCReport(atacProc, input_file = NULL,
 output_file = NULL, ...qcreport(input_file, output_file = NULL, ...)
```
## Arguments

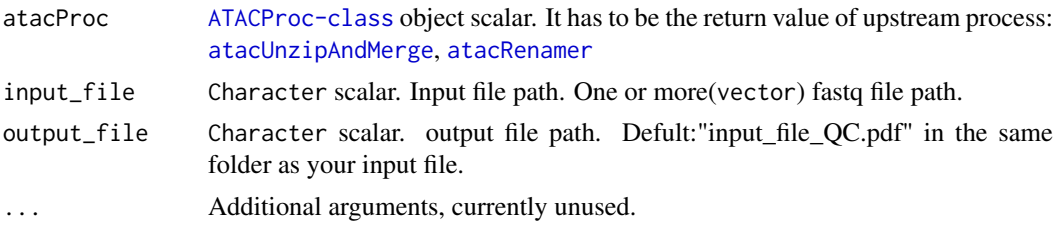

## Details

Every highthroughput sequencing need quality control analysis, this function provide QC for ATACseq, such as GC content.

#### Value

An invisible [ATACProc-class](#page-7-1) object scalar for downstream analysis.

#### Author(s)

Wei Zhang

## See Also

[atacUnzipAndMerge](#page-52-1), [atacRenamer](#page-36-1)

## Examples

```
library(R.utils)
fra_path <- system.file("extdata", "chr20_1.2.fq.bz2", package="esATAC")
fq1 <- as.vector(bunzip2(filename = fra_path,
destname = file.path(getwd(), "chr20_1.fq"),
ext="bz2", FUN=bzfile, overwrite=TRUE, remove = FALSE))
fra_path <- system.file("extdata", "chr20_2.2.fq.bz2", package="esATAC")
fq2 <- as.vector(bunzip2(filename = fra_path,
destname = file.path(getwd(), "chr20_2.fq"),
ext="bz2", FUN=bzfile, overwrite=TRUE, remove = FALSE))
## Not run:
qcreport(input_file = c(fq1, fq2))
```
## End(Not run)

<span id="page-26-0"></span>

## <span id="page-26-1"></span>Description

These functions are used to generate fragment distribution plot. The fourier transform of fragment distribution will be calculated. Strength distribution around period at 10.4bp and 180bp will be shown in another two plots.

#### Usage

```
atacFragLenDistr(atacProc, reportPrefix = NULL, bedInput = NULL, ...)
## S4 method for signature 'ATACProc'
atacFragLenDistr(atacProc, reportPrefix = NULL,
 bedInput = NULL, ...)
```

```
fragLenDistr(bedInput, reportPrefix = NULL, ...)
```
## Arguments

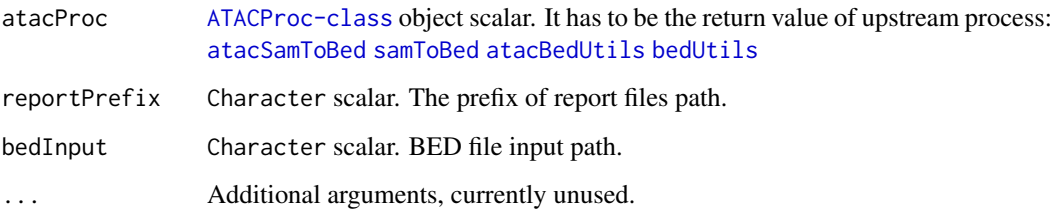

## Details

The parameter related to input and output file path will be automatically obtained from [ATACProc-class](#page-7-1) object(atacProc) or generated based on known parameters if their values are default(e.g. NULL). Otherwise, the generated values will be overwrited. If you want to use this function independently, you can use fragLenDistr instead.

## Value

An invisible [ATACProc-class](#page-7-1) object scalar for downstream analysis.

## Author(s)

Zheng Wei

## See Also

[atacSamToBed](#page-48-1) [samToBed](#page-48-1) [atacBedUtils](#page-17-1) [bedUtils](#page-17-1)

## Examples

```
library(R.utils)
td \leftarrow tempdir()options(atacConf=setConfigure("tmpdir",td))
bedbzfile <- system.file(package="esATAC", "extdata", "chr20.50000.bed.bz2")
bedfile <- file.path(td,"chr20.50000.bed")
## Not run:
bunzip2(bedbzfile,destname=bedfile,overwrite=TRUE,remove=FALSE)
fragLenDistr(bedfile)
## End(Not run)
dir(td)
```
FRiPQC *Quality control for fraction of reads in peaks (FRiP)*

#### <span id="page-27-1"></span>Description

Calculate the fraction of reads falling within peak regions

## Usage

```
atacFripQC(atacProcReads, atacProcPeak, bsgenome = NULL,
  reportOutput = NULL, readsBedInput = NULL, peakBedInput = NULL, ...)
## S4 method for signature 'ATACProc'
atacFripQC(atacProcReads, atacProcPeak, bsgenome = NULL,
 reportOutput = NULL, readsBedInput = NULL, peakBedInput = NULL, ...)
fripQC(readsBedInput, peakBedInput, bsgenome = NULL, reportOutput = NULL,
  ...)
```
## Arguments

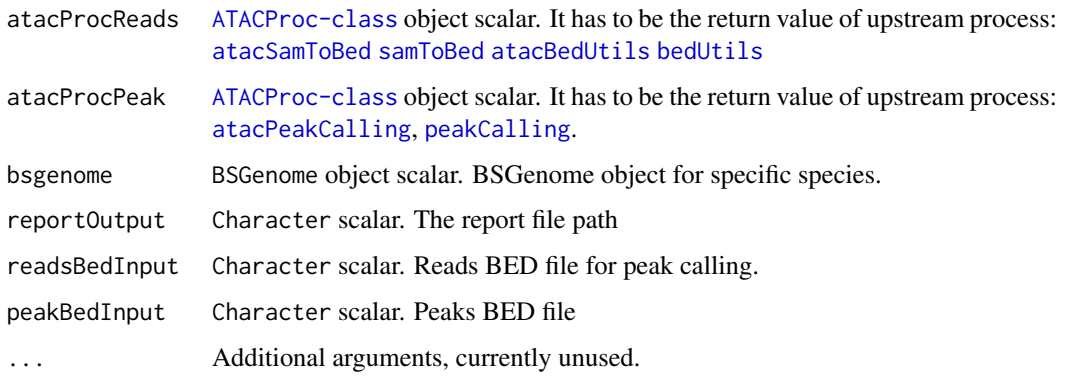

<span id="page-27-0"></span>

#### <span id="page-28-0"></span>getMotifPWM 29

#### Details

The parameter related to input and output file path will be automatically obtained from [ATACProc-class](#page-7-1) object(atacProc) or generated based on known parameters if their values are default(e.g. NULL). Otherwise, the generated values will be overwrited. If you want to use this function independently, or you can use fripQC instead.

## Value

An invisible [fripQC](#page-27-1) object scalar for downstream analysis.

## Author(s)

Zheng Wei

## See Also

[atacSamToBed](#page-48-1) [atacBedUtils](#page-17-1)

#### Examples

```
library(R.utils)
library(magrittr)
td \leftarrow tempdir()options(atacConf=setConfigure("tmpdir",td))
bedbzfile <- system.file(package="esATAC", "extdata", "chr20.50000.bed.bz2")
bedfile <- file.path(td,"chr20.50000.bed")
bunzip2(bedbzfile,destname=bedfile,overwrite=TRUE,remove=FALSE)
```

```
readsProc<-bedUtils(bedInput = bedfile,maxFragLen = 100, chrFilterList = NULL)
peaksProc<- readsProc %>% atacPeakCalling
library(BSgenome.Hsapiens.UCSC.hg19)
```
atacFripQC(readsProc,peaksProc,bsgenome=BSgenome.Hsapiens.UCSC.hg19)

getMotifPWM *Processing PFM or PWM file.*

#### Description

atacMotifScan and atacMotifScanPair accept PWM in a list, this function convert a PFM or PWM file(in JASPAR format) to a list in R.

## Usage

```
getMotifPWM(motif.file = NULL, is.PWM = FALSE, JASPARdb = FALSE,
 Species = NULL, Name = NULL, ID = NULL)
```
#### <span id="page-29-0"></span>Arguments

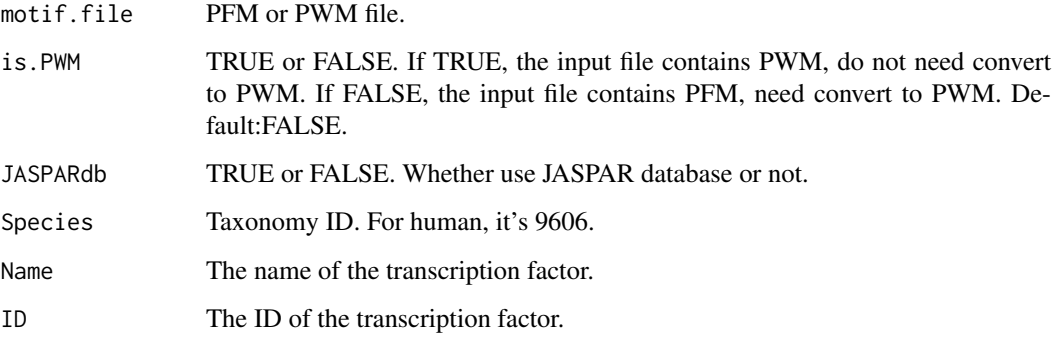

## Details

Converting a PFM or PWM file(in JASPAR format) to a list in R.

## Value

A list contains PWM.

## Author(s)

Wei Zhang

## Examples

```
# from files(user customized)
pfm_file <- system.file("extdata", "CTCF.txt", package="esATAC")
pwm_list <- getMotifPWM(motif.file = pfm_file, is.PWM = FALSE)
# from JASPAR database
pwm_list <- getMotifPWM(JASPARdb = TRUE, Name = "TFAP2A")
```
LibComplexQC *Quality control for library complexity*

#### <span id="page-29-1"></span>Description

The function calculate the nonredundant fraction of reads (NRF). Its definition is number of distinct uniquely mapping reads (i.e. after removing duplicates) / Total number of reads. The function also Calculate PCR Bottlenecking Coefficient 1 (PBC1) and PCR Bottlenecking Coefficient 2 (PBC2). PBC1=M1/M\_DISTINCT and PBC2=M1/M2, where M1: number of genomic locations where exactly one read maps uniquely, M2: number of genomic locations where two reads map uniquely M\_DISTINCT: number of distinct genomic locations to which some read maps uniquely.

#### <span id="page-30-0"></span>LibComplexQC 31

#### Usage

```
atacLibComplexQC(atacProc, reportOutput = NULL, samInput = NULL,
  singleEnd = FALSE, subsampleSize = Inf, ...)
## S4 method for signature 'ATACProc'
atacLibComplexQC(atacProc, reportOutput = NULL,
  samInput = NULL, singleEnd = FALSE, subsampleSize = Inf, ...)
libComplexQC(samInput, reportOutput = NULL, singleEnd = FALSE,
  subsampleSize = Inf, ...
```
## Arguments

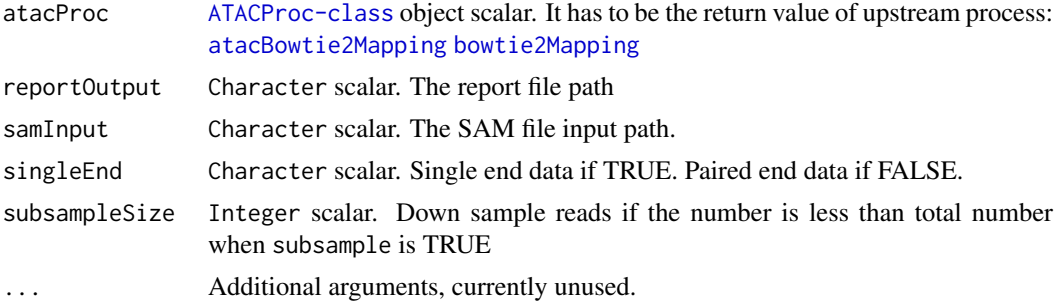

#### Details

The parameter related to input and output file path will be automatically obtained from [ATACProc-class](#page-7-1) object(atacProc) or generated based on known parameters if their values are default(e.g. NULL). Otherwise, the generated values will be overwrited. If you want to use this function independently, you can use libComplexQC instead.

## Value

An invisible [libComplexQC](#page-29-1) object scalar for downstream analysis.

#### Author(s)

Zheng Wei

## See Also

[atacBowtie2Mapping](#page-18-1) [bowtie2Mapping](#page-18-1)

#### Examples

```
library(R.utils)
td <- tempdir()
options(atacConf=setConfigure("tmpdir",td))
```

```
sambzfile <- system.file(package="esATAC", "extdata", "Example.sam.bz2")
samfile <- file.path(td,"Example.sam")
bunzip2(sambzfile,destname=samfile,overwrite=TRUE,remove=FALSE)
atacproc<-libComplexQC(samInput = samfile)
```
<span id="page-31-0"></span>PeakCallingFseq *Use F-seq to call peak*

#### <span id="page-31-1"></span>Description

Use F-seq to call peak

#### Usage

```
atacPeakCalling(atacProc, bedInput = NULL, background = NULL,
  genomicReadsCount = NULL, fragmentSize = 0, featureLength = NULL,
 bedOutput = NULL, ploidyDir = NULL, wiggleTrackStep = NULL,
  threshold = NULL, verbose = TRUE, wgThresholdSet = NULL, ...)
## S4 method for signature 'ATACProc'
atacPeakCalling(atacProc, bedInput = NULL,
 background = NULL, genomicReadsCount = NULL, fragmentSize = 0,
  featureLength = NULL, bedOutput = NULL, ploidyDir = NULL,
 wiggleTrackStep = NULL, threshold = NULL, verbose = TRUE,
 wgThresholdSet = NULL, ...)peakCalling(bedInput, background = NULL, genomicReadsCount = NULL,
  fragmentSize = 0, featureLength = NULL, bedOutput = NULL,
 ploidyDir = NULL, wiggleTrackStep = NULL, threshold = NULL,
```
 $verbose = TRUE, wgThresholdSet = NULL, ...)$ 

#### Arguments

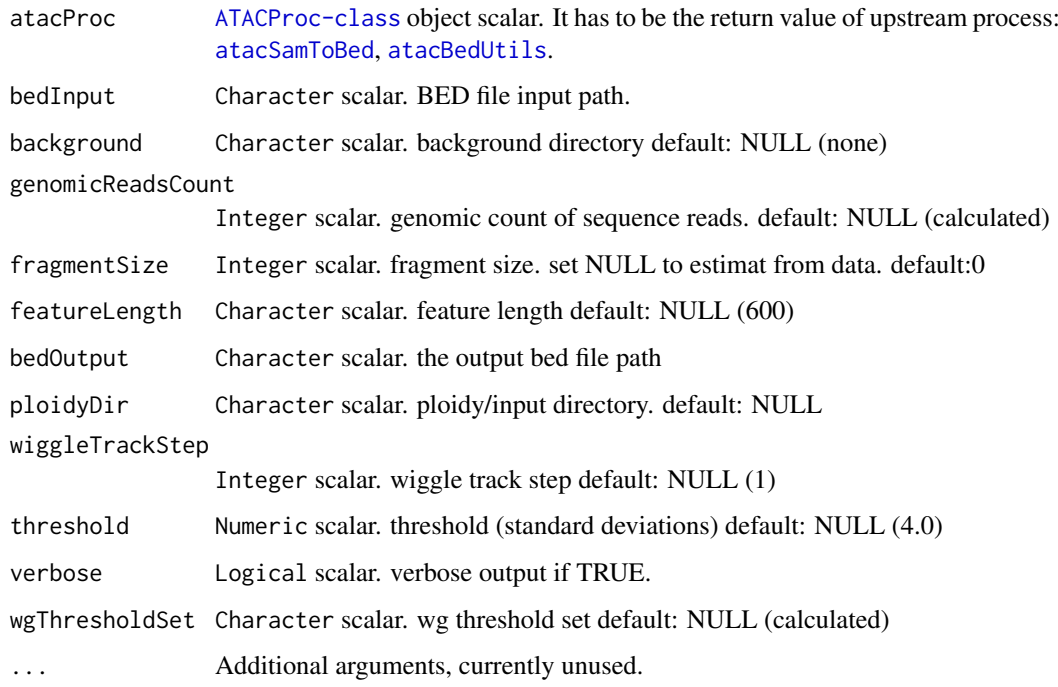

#### <span id="page-32-0"></span> $PeakQC$  33

#### Details

The parameter related to input and output file path will be automatically obtained from [ATACProc-class](#page-7-1) object(atacProc) or generated based on known parameters if their values are default(e.g. NULL). Otherwise, the generated values will be overwrited. If you want to use this function independently, you can use peakCalling instead.

## Value

An invisible [ATACProc-class](#page-7-1) object scalar for downstream analysis.

#### Author(s)

Zheng Wei

#### See Also

[atacSamToBed](#page-48-1) [samToBed](#page-48-1) [atacBedUtils](#page-17-1) [bedUtils](#page-17-1)

#### Examples

```
library(R.utils)
library(magrittr)
td \leftarrow tempdir()options(atacConf=setConfigure("tmpdir",td))
bedbzfile <- system.file(package="esATAC", "extdata", "chr20.50000.bed.bz2")
bedfile <- file.path(td,"chr20.50000.bed")
bunzip2(bedbzfile,destname=bedfile,overwrite=TRUE,remove=FALSE)
bedUtils(bedInput = bedfile,maxFragLen = 100, chrFilterList = NULL) %>%
atacPeakCalling
dir(td)
```
PeakQC *Quality control for peak overlap*

#### Description

These functions are used to calculate the overlap ratio in specific quality control rigion. Blacklist and DHS region are provided. You can also set your own BED file as quality control rigion.

#### Usage

```
atacPeakQC(atacProc, bsgenome = NULL, reportOutput = NULL,
 qcbedInput = c("DHS", "blacklist", "path/to/bed"), bedInput = NULL, ...)
## S4 method for signature 'ATACProc'
atacPeakQC(atacProc, bsgenome = NULL,
  reportOutput = NULL, qcbedInput = c("DHS", "blacklist", "path/to/bed"),
 bedInput = NULL, ...)peakQC(bedInput, bsgenome = NULL, reportOutput = NULL,
 qcbedInput = c("DHS", "blacklist", "path/to/bed"), ...)
```
## Arguments

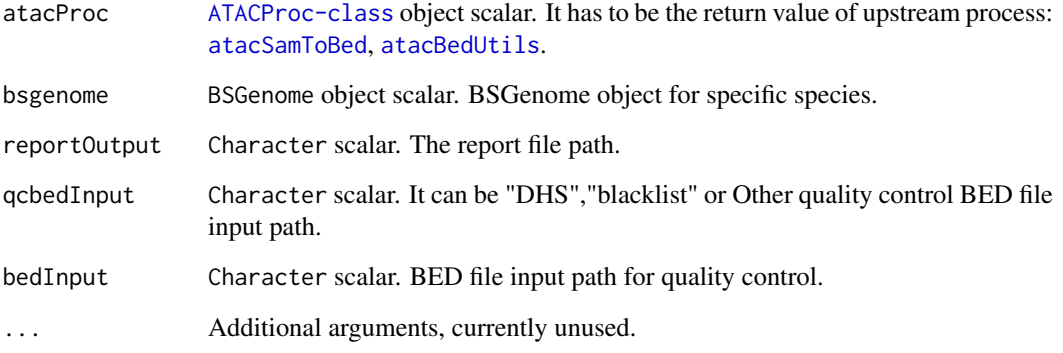

## Details

The parameter related to input and output file path will be automatically obtained from [ATACProc-class](#page-7-1) object or generated based on known parameters if their values are default(e.g. NULL). Otherwise, the generated values will be overwrited. If you want to use this function independently, you can use peakQC instead.

## Value

An invisible [ATACProc-class](#page-7-1) object scalar for downstream analysis.

## Author(s)

Zheng Wei

## See Also

[atacSamToBed](#page-48-1) [atacBedUtils](#page-17-1)

## Examples

```
library(R.utils)
library(magrittr)
td \leftarrow tempdir()options(atacConf=setConfigure("tmpdir",td))
```

```
bedbzfile <- system.file(package="esATAC", "extdata", "chr20.50000.bed.bz2")
bedfile <- file.path(td,"chr20.50000.bed")
bunzip2(bedbzfile,destname=bedfile,overwrite=TRUE,remove=FALSE)
blacklistfile <- system.file(package="esATAC", "extdata", "hg19.blacklist.bed")
library(BSgenome.Hsapiens.UCSC.hg19)
bedUtils(bedInput = bedfile,maxFragLen = 100, chrFilterList = NULL) %>%
atacPeakCalling %>% atacPeakQC(qcbedInput = blacklistfile, bsgenome = BSgenome.Hsapiens.UCSC.hg19)
dir(td)
```
<span id="page-33-0"></span>

<span id="page-34-0"></span>

## <span id="page-34-1"></span>Description

Use AdapterRemoval to remove adapters

## Usage

```
atacRemoveAdapter(atacProc, adapter1 = NULL, adapter2 = NULL,
 fastqOutput1 = NULL, reportPrefix = NULL, fastqOutput2 = NULL,
 fastqInput1 = NULL, fastqInput2 = NULL, interleave = FALSE,
 paramList = NULL, findParamList = NULL, ...## S4 method for signature 'ATACProc'
atacRemoveAdapter(atacProc, adapter1 = NULL,
  adaper2 = NULL, fastqOutput1 = NULL, reportPrefix = NULL,
  fastqOutput2 = NULL, fastqInput1 = NULL, fastqInput2 = NULL,
  interleave = FALSE, paramList = NULL, findParamList = NULL, ...)
removeAdapter(fastqInput1, fastqInput2 = NULL, adapter1 = NULL,
  adapter2 = NULL, fastqOutput1 = NULL, reportPrefix = NULL,
  fastqOutput2 = NULL, interleave = FALSE, paramList = NULL,
```

```
findParamList = NULL, ...)
```
## Arguments

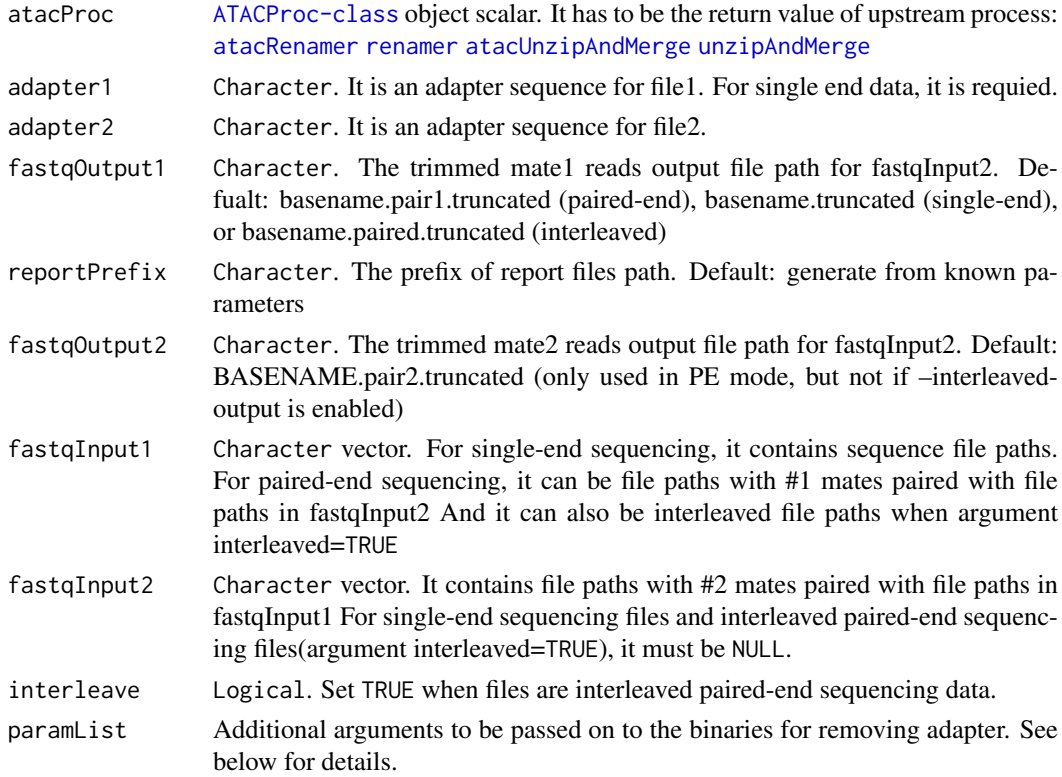

<span id="page-35-0"></span>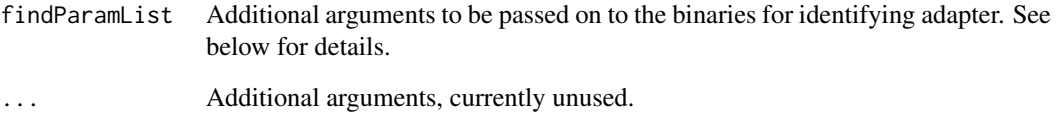

#### Details

The parameter related to input and output file path will be automatically obtained from [ATACProc-class](#page-7-1) object or generated based on known parameters if their values are default(e.g. NULL). Otherwise, the generated values will be overwrited. If you want to use this function independently, you can use removeAdapter instead. You can put all aditional arguments in one Character(e.g. "–threads 8") with white space splited just like command line, or put them in Character vector(e.g. c("– threads","8")). Note that some arguments( "–file1","–file2","–adapter1","–adapter2","–output1","– output2", "–basename","–interleaved","thread") to the paramList and findParamList are invalid if they are already handled as explicit function arguments. See the output of adapterremoval\_usage() for details about available parameters.

#### Value

An invisible [ATACProc-class](#page-7-1) object scalar for downstream analysis.

#### Author(s)

Zheng Wei

## See Also

[atacRenamer](#page-36-1) [renamer](#page-36-1) [atacUnzipAndMerge](#page-52-1) [unzipAndMerge](#page-52-1) [atacBowtie2Mapping](#page-18-1)

## Examples

```
library(magrittr)
td <- tempdir()
options(atacConf=setConfigure("tmpdir",td))
# Identify adapters
prefix<-system.file(package="esATAC", "extdata", "uzmg")
(reads_1 <-file.path(prefix,"m1",dir(file.path(prefix,"m1"))))
(reads_2 <-file.path(prefix,"m2",dir(file.path(prefix,"m2"))))
reads_merged_1 <- file.path(td,"reads1.fastq")
reads_merged_2 <- file.path(td,"reads2.fastq")
atacproc <-
atacUnzipAndMerge(fastqInput1 = reads_1,fastqInput2 = reads_2) %>%
atacRenamer %>% atacRemoveAdapter
```
dir(td)

<span id="page-36-0"></span>

#### <span id="page-36-1"></span>Description

Rename reads name in fastq with increasing integer

## Usage

```
atacRenamer(atacProc, fastqOutput1 = NULL, fastqOutput2 = NULL,
  fastqInput1 = NULL, fastqInput2 = NULL, interleave = FALSE, ...)
## S4 method for signature 'ATACProc'
atacRenamer(atacProc, fastqOutput1 = NULL,
  fastqOutput2 = NULL, fastqInput1 = NULL, fastqInput2 = NULL,
  interleave = FALSE, ...)renamer(fastqInput1 = NULL, fastqInput2 = NULL, fastqOutput1 = NULL,
  fastqOutput2 = NULL, interleave = FALSE, threads = NULL, ...)
```
## Arguments

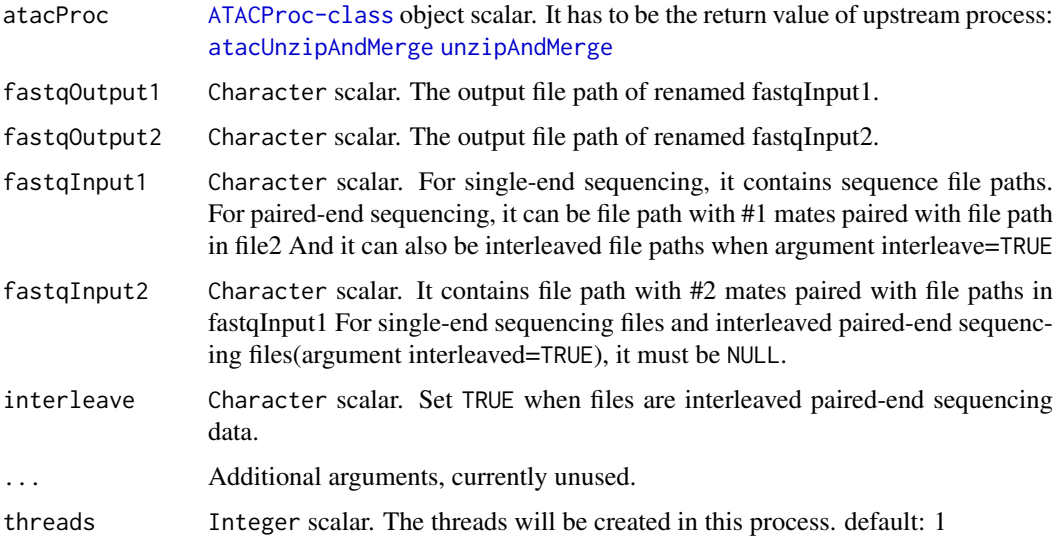

#### Details

The parameter related to input and output file path will be automatically obtained from [ATACProc-class](#page-7-1) object(atacProc) or generated based on known parameters if their values are default(e.g. NULL). Otherwise, the generated values will be overwrited. If you want to use this function independently, you can use renamer instead.

## Value

An invisible [ATACProc-class](#page-7-1) object scalar for downstream analysis.

#### Author(s)

Zheng Wei

#### See Also

[atacUnzipAndMerge](#page-52-1) [unzipAndMerge](#page-52-1) [atacQCReport](#page-24-1) [atacRemoveAdapter](#page-34-1)

#### Examples

```
library(magrittr)
td \leftarrow tempdir()options(atacConf=setConfigure("tmpdir",td))
# Identify adapters
prefix<-system.file(package="esATAC", "extdata", "uzmg")
(reads_1 <-file.path(prefix,"m1",dir(file.path(prefix,"m1"))))
(reads_2 <-file.path(prefix,"m2",dir(file.path(prefix,"m2"))))
reads_merged_1 <- file.path(td,"reads1.fastq")
reads_merged_2 <- file.path(td,"reads2.fastq")
atacproc <-
atacUnzipAndMerge(fastqInput1 = reads_1,fastqInput2 = reads_2) %>%
atacRenamer
```
dir(td)

RGo *Gene Ontology Analysis*

#### <span id="page-37-1"></span>Description

Ranking functional groups based on a set of genes. For more information, please see [enrichGO.](#page-0-0)

#### Usage

```
atacGOAnalysis(atacProc, gene = NULL, OrgDb = NULL, keytype = "ENTREZID",
 ont = "MF", pvalueCutoff = 0.05, pAdjustMethod = "BH",
 universe = NULL, qvalueCutoff = 0.2, readable = FALSE, pool = FALSE,
  goOutput = NULL, \ldots)
## S4 method for signature 'ATACProc'
atacGOAnalysis(atacProc, gene = NULL, OrgDb = NULL,
 keytype = "ENTREZID", ont = "MF", pvalueCutoff = 0.05,
 pAdjustMethod = "BH", universe = NULL, qvalueCutoff = 0.2,
 readable = FALSE, pool = FALSE, goOutput = NULL, ...)goanalysis(gene, OrgDb = NULL, keytype = "ENTREZID", ont = "MF",
 pvalueCutoff = 0.05, pAdjustMethod = "BH", universe = NULL,
  qvalueCutoff = 0.2, readable = FALSE, pool = FALSE, goOutput = NULL,
  ...)
```
<span id="page-37-0"></span>

#### <span id="page-38-0"></span> $R$ Go 39

## Arguments

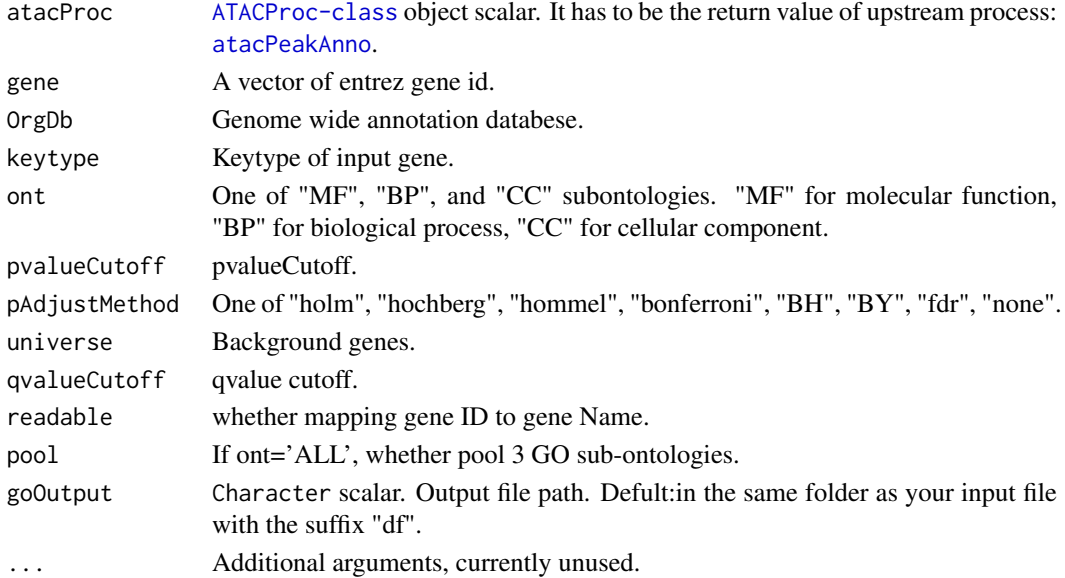

## Details

This function using [enrichGO](#page-0-0) to do GO analysis but fixed some parameters. If atacProc is not NULL, it will read the gene ID from the output of [atacPeakAnno](#page-42-1).

## Value

An invisible [ATACProc-class](#page-7-1) object scalar.

## Author(s)

Wei Zhang

## References

Guangchuang Yu., Li-Gen Wang, Yanyan Han, Qing-Yu He. clusterProfiler: an R package for comparing biological themes among gene clusters. OMICS: A Journal of Integrative Biology. 2012, 16(5):284-287

#### See Also

[atacPeakAnno](#page-42-1) [enrichGO](#page-0-0) function enrichGO in package "clusterProfiler"

## Examples

```
## Not run:
library(clusterProfiler)
data(geneList)
geneId <- names(geneList)[1:100]
goanalysis(gene = geneId, OrgDb = 'org.Hs.eg.db')
## End(Not run)
```
<span id="page-39-0"></span>

#### <span id="page-39-1"></span>Description

Search motif position in given genome regions according PWM matrix.

## Usage

```
atacMotifScan(atacProc, peak = NULL, genome = NULL, motifPWM = NULL,
 min.score = "85%", scanO.dir = NULL, n.cores = NULL, prefix = NULL,
 use.SavedPWM = NULL, ...)## S4 method for signature 'ATACProc'
atacMotifScan(atacProc, peak = NULL, genome = NULL,
 motifPWM = NULL, min.score = "85%", scanO.dir = NULL, n.cores = NULL,
 prefix = NULL, use.SavedPWM = NULL, ...)motifscan(peak = NULL, genome = NULL, motifPWM = NULL,
```

```
min.score = "85%", scanO.dir = NULL, n.cores = NULL, prefix = NULL,
use.SavedPWM = NULL, ...)
```
## Arguments

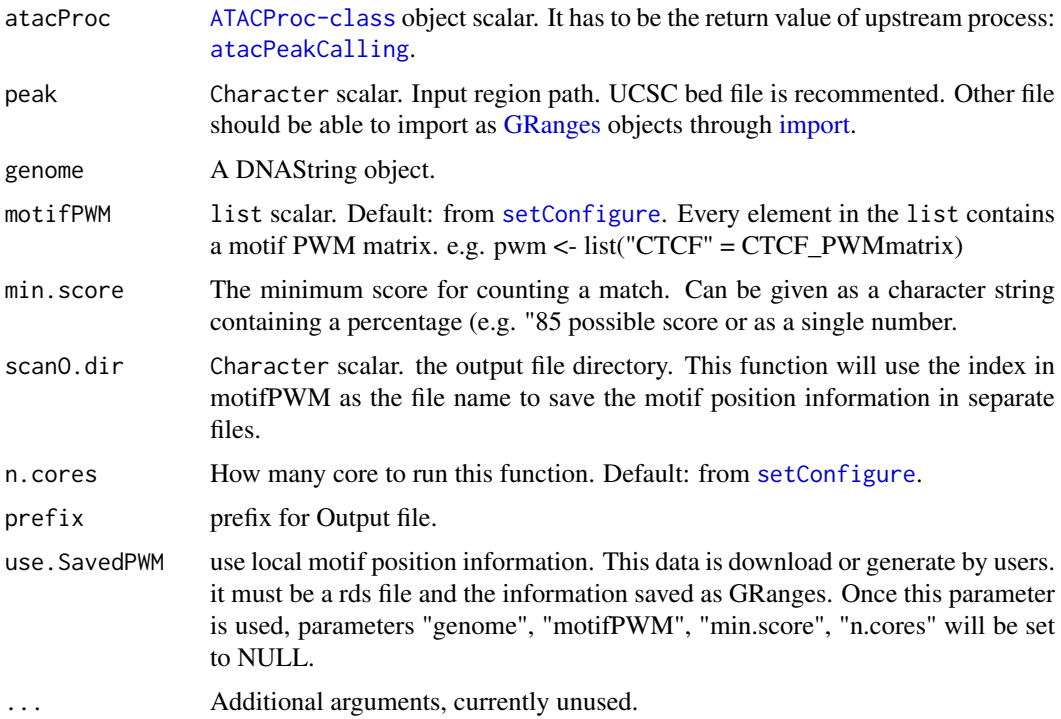

## Details

This function scan motif position in a given genome regions.

#### <span id="page-40-0"></span>RMotifScanPair 41

## Value

An invisible [ATACProc-class](#page-7-1) object scalar for downstream analysis.

#### Author(s)

Wei Zhang

## See Also

[atacPeakCalling](#page-31-1) [atacCutSiteCount](#page-21-1) [matchPWM](#page-0-0) [subsetByOverlaps](#page-0-0)

#### Examples

```
library(BSgenome.Hsapiens.UCSC.hg19)
library(R.utils)
p1bz <- system.file("extdata", "Example_peak1.bed.bz2", package="esATAC")
peak1_path <- as.vector(bunzip2(filename = p1bz,
destname = file.path(getwd(), "Example_peak1.bed"),
ext="bz2", FUN = bzfile, overwrite=TRUE, remove = FALSE))
pwm <- readRDS(system.file("extdata", "motifPWM.rds", package="esATAC"))
#motifscan(peak = peak1_path, genome = BSgenome.Hsapiens.UCSC.hg19,
#motifPWM = pwm, prefix = "test")
```
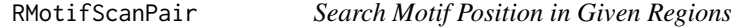

## Description

Search motif position in given genome regions according PWM matrix.

#### Usage

```
atacMotifScanPair(atacProc, peak1 = NULL, peak2 = NULL, background = NULL,
  genome = NULL, motifPWM = NULL, min.score = "85\%", scan0.dir = NULL,
 n.cores = NULL, prefix = NULL, use.SavedPWM = NULL, ...)
## S4 method for signature 'ATACProc'
atacMotifScanPair(atacProc, peak1 = NULL, peak2 = NULL,
 background = NULL, genome = NULL, motifPWM = NULL, min.score = "85%",
  scanO.dir = NULL, n.cores = NULL, prefix = NULL, use.SavedPWM = NULL,
  ...)
motifscanpair(peak1 = NULL, peak2 = NULL, background = NULL,
  genome = NULL, motifPWM = NULL, min.score = "85%", scanO.dir = NULL,
 n.core = NULL, prefix = NULL, use.SavedPWM = NULL, ...)
```
## <span id="page-41-0"></span>Arguments

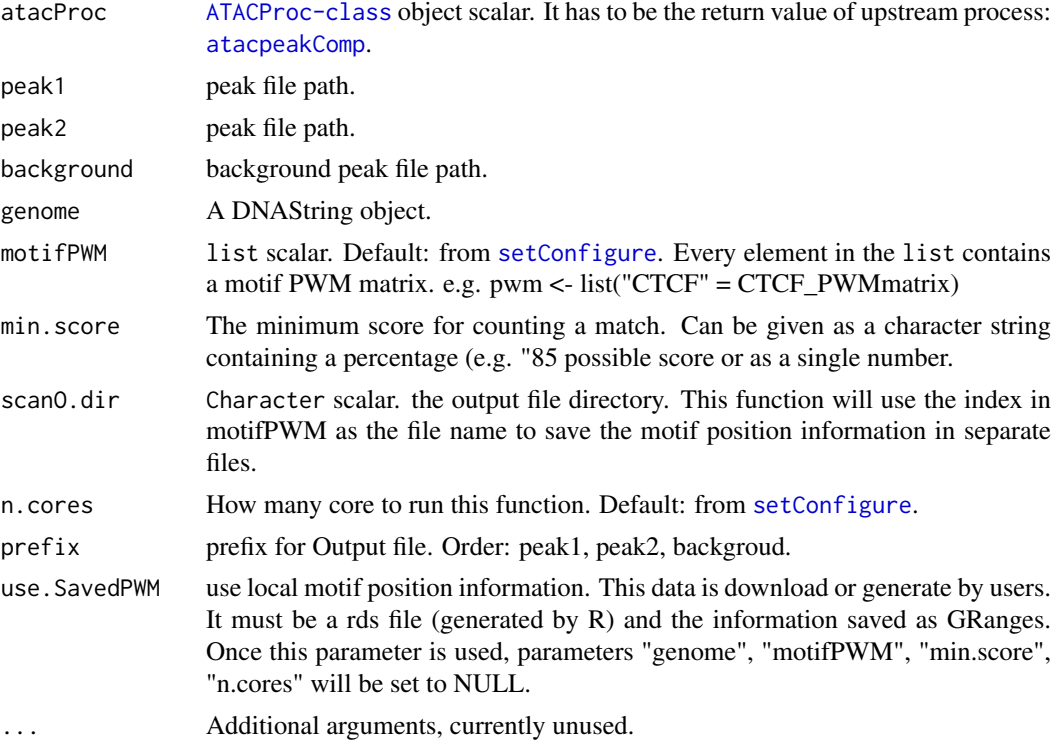

#### Details

This function scan motif position in a given genome regions.

#### Value

An invisible [ATACProc-class](#page-7-1) object scalar for downstream analysis.

## Author(s)

Wei Zhang

## See Also

[atacpeakComp](#page-44-1)

## Examples

```
library(R.utils)
library(BSgenome.Hsapiens.UCSC.hg19)
p1bz <- system.file("extdata", "Example_peak1.bed.bz2", package="esATAC")
p2bz <- system.file("extdata", "Example_peak2.bed.bz2", package="esATAC")
peak1_path <- as.vector(bunzip2(filename = p1bz,
destname = file.path(getwd(), "Example_peak1.bed"),
ext="bz2", FUN=bzfile, overwrite=TRUE , remove = FALSE))
peak2_path <- as.vector(bunzip2(filename = p2bz,
destname = file.path(getwd(), "Example_peak2.bed"),
```
#### <span id="page-42-0"></span>RPeakAnno 43

```
ext="bz2", FUN=bzfile, overwrite=TRUE, remove = FALSE))
peakcom.output <- peakcomp(bedInput1 = peak1_path, bedInput2 = peak2_path,
olap.rate = <math>0.1</math>)pwm <- readRDS(system.file("extdata", "motifPWM.rds", package="esATAC"))
## Not run:
output <- atacMotifScanPair(atacProc = peakcom.output,
genome = BSgenome.Hsapiens.UCSC.hg19,
motifPWM = pwm)## End(Not run)
```

```
RPeakAnno Annotate ATAC-seq Peak
```
#### <span id="page-42-1"></span>Description

This function annotates ATAC-seq peak by a given annotation database. For more information, please see [annotatePeak.](#page-0-0)

#### Usage

```
atacPeakAnno(atacProc, peakInput = NULL, tssRegion = c(-1000, 1000),
 TxDb = NULL, level = "transcript",genomicAnnotationPriority = c("Promoter", "5UTR", "3UTR", "Exon", "Intron",
  "Downstream", "Intergenic"), annoDb = NULL, addFlankGeneInfo = FALSE,
  flankDistance = 5000, sameStrand = FALSE, ignoreOverlap = FALSE,
  ignoreUpstream = FALSE, ignoreDownstream = FALSE, overlap = "TSS",
 annoOutput = NULL, ...)## S4 method for signature 'ATACProc'
atacPeakAnno(atacProc, peakInput = NULL,
  tssRegion = c(-1000, 1000), TxDb = NULL, level = "transcript",
 genomicAnnotationPriority = c("Promoter", "5UTR", "3UTR", "Exon", "Intron",
  "Downstream", "Intergenic"), annoDb = NULL, addFlankGeneInfo = FALSE,
  flankDistance = 5000, sameStrand = FALSE, ignoreOverlap = FALSE,
  ignoreUpstream = FALSE, ignoreDownstream = FALSE, overlap = "TSS",
 annoOutput = NULL, ...peakanno(peakInput, tssRegion = c(-1000, 1000), TxDb = NULL,
 level = "transcript", genomicAnnotationPriority = c("Promoter", "5UTR",
 "3UTR", "Exon", "Intron", "Downstream", "Intergenic"), annoDb = NULL,
 addFlankGeneInfo = FALSE, flankDistance = 5000, sameStrand = FALSE,
  ignoreOverlap = FALSE, ignoreUpstream = FALSE, ignoreDownstream = FALSE,
 overlap = TSS'', annoOutput = NULL, ...)
```
#### Arguments

atacProc [ATACProc-class](#page-7-1) object scalar. It has to be the return value of upstream process: [atacPeakCalling](#page-31-1).

<span id="page-43-0"></span>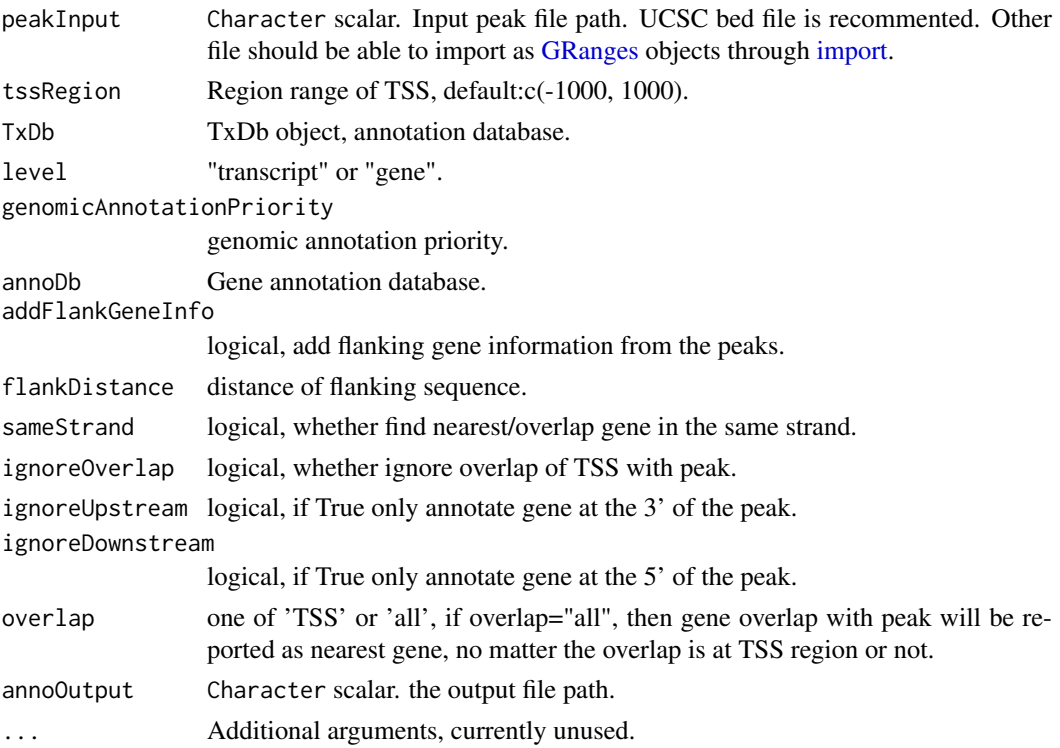

## Value

An invisible [ATACProc-class](#page-7-1) object scalar for downstream analysis.

## Author(s)

Wei Zhang

## References

Guangchuang Yu, Li-Gen Wang, Qing-Yu He. ChIPseeker: an R/Bioconductor package for ChIP peak annotation, comparison and visualization. Bioinformatics 2015, 31(14):2382-2383

## See Also

[atacPeakCalling](#page-31-1) [atacGOAnalysis](#page-37-1)

## Examples

```
library(R.utils)
library(TxDb.Hsapiens.UCSC.hg19.knownGene)
p1bz <- system.file("extdata", "Example_peak1.bed.bz2", package="esATAC")
peak1_path <- as.vector(bunzip2(filename = p1bz,
destname = file.path(getwd(), "Example_peak1.bed"),
ext="bz2", FUN=bzfile, overwrite=TRUE, remove = FALSE))
#peakanno(peakInput = peak1_path, TxDb = TxDb.Hsapiens.UCSC.hg19.knownGene,
#annoDb = 'org.Hs.eg.db')
```
<span id="page-44-0"></span>

## <span id="page-44-1"></span>Description

This function compares two peak file and report overlap or differential peaks according to the parameter "operation".

## Usage

```
atacpeakComp(atacProcPeak1, atacProcPeak2, bedInput1 = NULL,
 bedInput2 = NULL, bedOutput = NULL, olap.rate = 0.2, ...)
## S4 method for signature 'ATACProc'
atacpeakComp(atacProcPeak1, atacProcPeak2,
 bedInput1 = NULL, bedInput2 = NULL, bedOutput = NULL, olap.rate = 0.2,
  ...)
peakcomp(bedInput1 = NULL, bedInput2 = NULL, bedOutput = NULL,
```

```
olap.rate = 0.2, ...)
```
#### Arguments

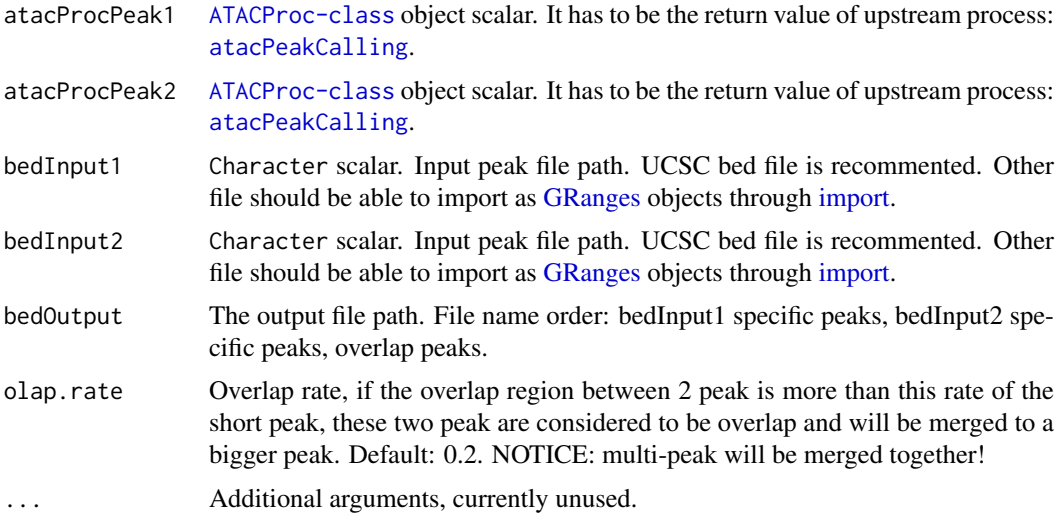

## Value

An invisible [ATACProc-class](#page-7-1) object scalar for downstream analysis.

## Author(s)

Wei Zhang

## See Also

[atacPeakCalling](#page-31-1)

#### Examples

```
library(R.utils)
p1bz <- system.file("extdata", "Example_peak1.bed.bz2", package="esATAC")
p2bz <- system.file("extdata", "Example_peak2.bed.bz2", package="esATAC")
## Not run:
peak1_path <- as.vector(bunzip2(filename = p1bz,
destname = file.path(getwd(), "Example_peak1.bed"),
ext="bz2", FUN=bzfile, overwrite=TRUE , remove = FALSE))
peak2_path <- as.vector(bunzip2(filename = p2bz,
destname = file.path(getwd(), "Example_peak2.bed"),
ext="bz2", FUN=bzfile, overwrite=TRUE, remove = FALSE))
output <- peakcomp(bedInput1 = peak1_path, bedInput2 = peak2_path,
olap.rate = <math>0.1</math>)## End(Not run)
```
RSNPs *Find whether snps are in the given regions.*

#### Description

Find snps(user providing) in given regions. This function do not consider strand.

#### Usage

```
atacSNPAnno(atacProc, snp.info = NULL, region.info = NULL,
 annoOutput = NULL, ...)## S4 method for signature 'ATACProc'
atacSNPAnno(atacProc, snp.info = NULL,
  region.info = NULL, annotation = NULL, ...)
```
 $s$ npanno(snp.info = NULL, region.info = NULL, annoOutput = NULL, ...)

#### Arguments

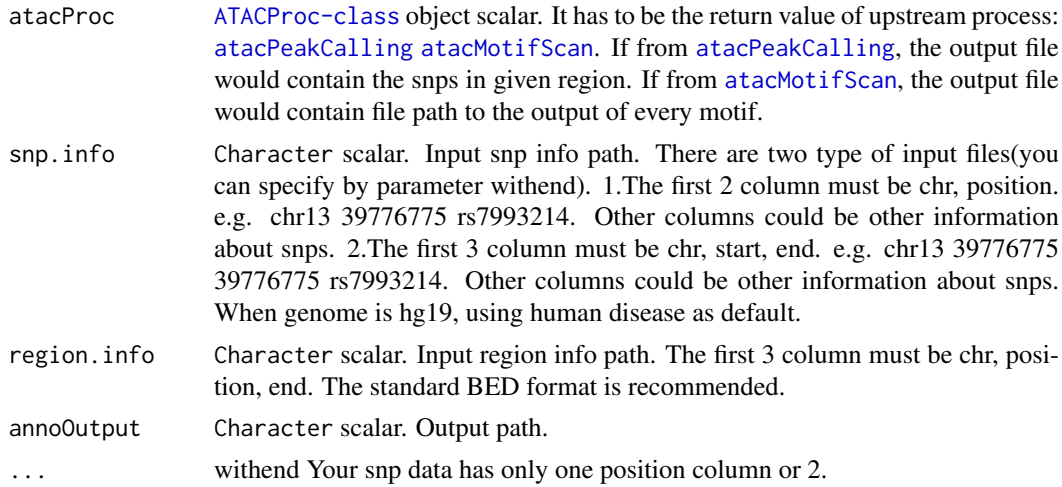

<span id="page-45-0"></span>

#### <span id="page-46-0"></span>Rsortbam 47

## Value

An invisible [ATACProc-class](#page-7-1) object scalar.

## Author(s)

Wei Zhang

## See Also

[atacPeakCalling](#page-31-1) [atacMotifScan](#page-39-1)

## Examples

```
library(R.utils)
p1bz <- system.file("extdata", "Example_peak1.bed.bz2", package="esATAC")
peak1_path <- as.vector(bunzip2(filename = p1bz,
destname = file.path(getwd(), "Example_peak1.bed"),
ext="bz2", FUN=bzfile, overwrite=TRUE, remove = FALSE))
snps <- system.file("extdata", "snp_info", package="esATAC")
#snpanno(snp.info = snps, region.info = peak1_path)
```
Rsortbam *Sort bam file and rebuild bai index.*

## <span id="page-46-1"></span>Description

Sort bamfile and build index.

#### Usage

```
atacBamSort(atacProc, bamInput = NULL, bamOutput = NULL, ...)
## S4 method for signature 'ATACProc'
atacBamSort(atacProc, bamInput = NULL,
  bamOutput = NULL, \ldots)
bamsort(bamInput = NULL, bandwidth = NULL, ...)
```
#### Arguments

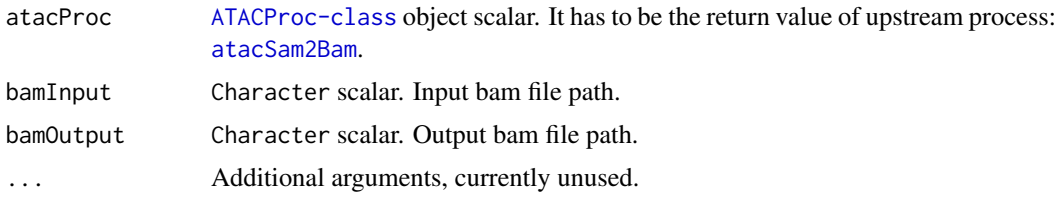

## Value

An invisible [ATACProc-class](#page-7-1) object scalar for downstream analysis.

## Author(s)

Wei Zhang

## See Also

[sortBam](#page-0-0) [indexBam](#page-0-0) [atacSam2Bam](#page-47-1) [atacBam2Bed](#page-14-1)

## Examples

```
library(Rsamtools)
ex1_file <- system.file("extdata", "ex1.bam", package="Rsamtools")
bamsort(bamInput = ex1_file)
```
SamToBam *Convert sam format to bam format.*

### <span id="page-47-1"></span>Description

This function convert a sam file into a bam file.

#### Usage

```
atacSam2Bam(atacProc, samInput = NULL, bamOutput = NULL, ...)
```

```
## S4 method for signature 'ATACProc'
atacSam2Bam(atacProc, samInput = NULL,
 bamOutput = NULL, ...)
```

```
sam2bam(samInput, bamOutput = NULL, ...)
```
## Arguments

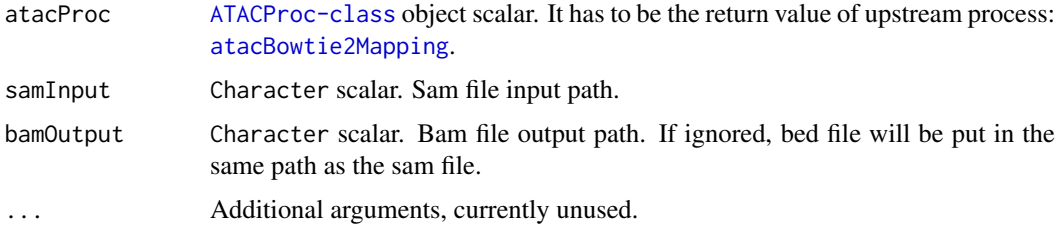

## Details

The sam file wiil be automatically obtained from object(atacProc) or input by hand. bamOutput can be ignored.

## Value

An invisible [ATACProc-class](#page-7-1) object scalar for downstream analysis.

<span id="page-47-0"></span>

#### <span id="page-48-0"></span>SamToBed 49

#### Author(s)

Wei Zhang

## See Also

[atacBowtie2Mapping](#page-18-1) [atacBam2Bed](#page-14-1) [atacBamSort](#page-46-1)

#### Examples

```
library(R.utils)
sam_bz <- system.file("extdata", "Example.sam.bz2", package="esATAC")
sam_path <- as.vector(bunzip2(filename = sam_bz,
destname = file.path(getwd(), "Example.sam"),
ext="bz2", FUN=bzfile, remove = FALSE))
sam2bam(samInput = sam_path)
```
SamToBed *Convert SAM file to BED file*

#### <span id="page-48-1"></span>Description

This function is used to convert SAM file to BED file and merge interleave paired end reads, shift reads, filter reads according to chromosome, filter reads according to fragment size, sort, remove duplicates reads before generating BED file.

## Usage

```
atacSamToBed(atacProc, reportOutput = NULL, merge = c("auto", "yes", "no"),
 posOffset = +4, negOffset = -5, chrFilterList = "chrM",
  samInput = NULL, bedOutput = NULL, sortBed = TRUE, minFragLen = 0,
 maxFragLen = 100, saveExtLen = FALSE, uniqueBed = TRUE, ...)
## S4 method for signature 'ATACProc'
atacSamToBed(atacProc, reportOutput = NULL,
 merge = c("auto", "yes", "no"), posOffset = +4, negOffset = -5,
  chrFilterList = "chrM", samInput = NULL, bedOutput = NULL,
  sortBed = TRUE, minFragLen = 0, maxFragLen = 100, saveExtLen = FALSE,
  uniqueBed = TRUE, ...)
samToBed(samInput, reportOutput = NULL, merge = c("auto", "yes", "no"),
 posOffset = +4, negOffset = -5, chrFilterList = "chrM",
 bedOutput = NULL, sortBed = TRUE, minFragLen = 0, maxFragLen = 100,
  saveExtLen = FALSE, uniqueBed = TRUE, ...)
```
#### Arguments

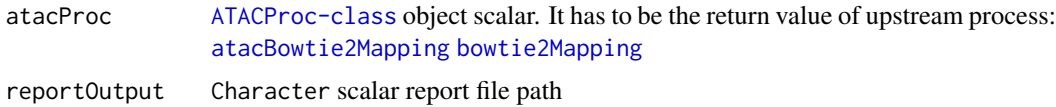

<span id="page-49-0"></span>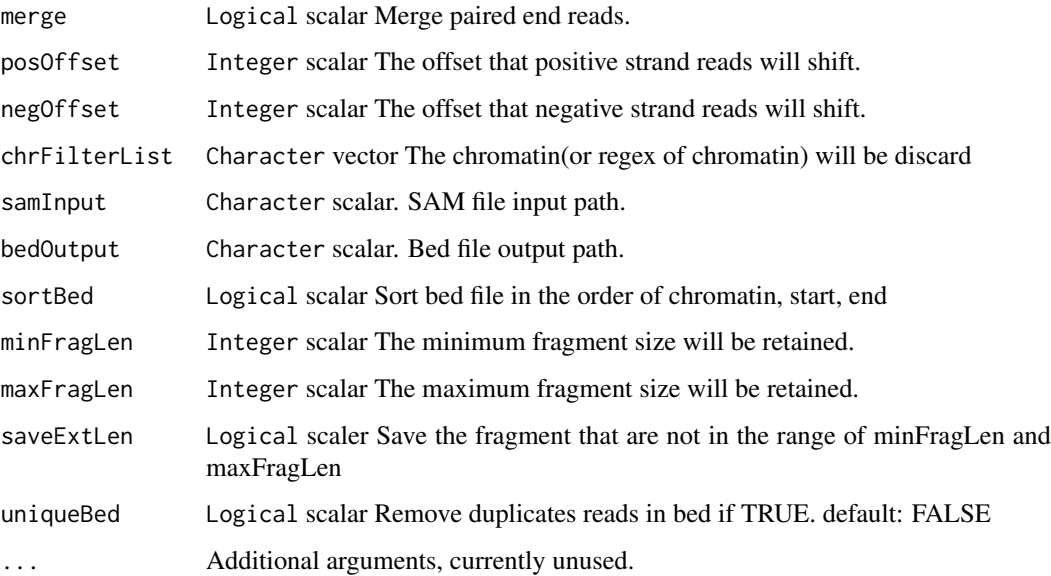

## Details

The parameter related to input and output file path will be automatically obtained from [ATACProc-class](#page-7-1) object(atacProc) or generated based on known parameters if their values are default(e.g. NULL). Otherwise, the generated values will be overwrited. If you want to use this function independently, you can use samToBed instead.

### Value

An invisible [ATACProc-class](#page-7-1) object scalar for downstream analysis.

## Author(s)

Zheng Wei

### See Also

[atacBowtie2Mapping](#page-18-1) [bowtie2Mapping](#page-18-1) [atacFragLenDistr](#page-26-1) [atacExtractCutSite](#page-23-1) [atacPeakCalling](#page-31-1) [atacBedUtils](#page-17-1) [atacTSSQC](#page-51-1) [atacBedToBigWig](#page-15-1)

#### Examples

```
library(R.utils)
library(magrittr)
td \leftarrow tempdir()options(atacConf=setConfigure("tmpdir",td))
```

```
sambzfile <- system.file(package="esATAC", "extdata", "Example.sam.bz2")
samfile <- file.path(td,"Example.sam")
bunzip2(sambzfile,destname=samfile,overwrite=TRUE,remove=FALSE)
samToBed(samInput = samfile)
```
<span id="page-50-0"></span>scanGenomeMotif *Scan motif position.*

## Description

Scan motif position from the given genome.

### Usage

```
scanGenomeMotif(motifPWM = NULL, refgenome = NULL, min.score = NULL,
 n.core = NULL, output = NULL)
```
## Arguments

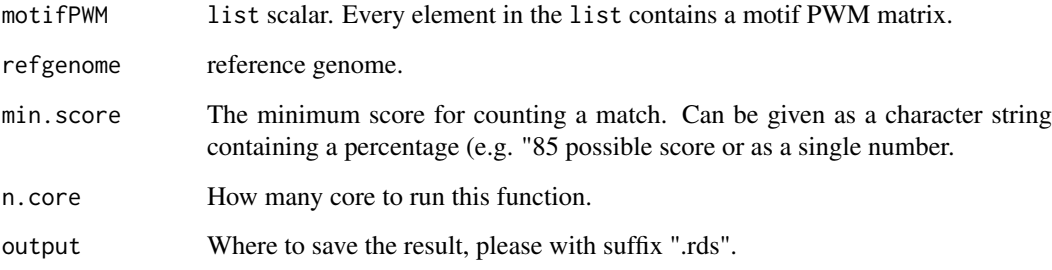

## Details

Scan motif position from the given genome.

## Value

the result of saveRDS

#### Author(s)

Wei Zhang

## Examples

```
pwm <- readRDS(system.file("extdata", "motifPWM.rds", package="esATAC"))
#library(BSgenome.Hsapiens.UCSC.hg19)
#scanGenomeMotif(motifPWM = pwm, refgenome = BSgenome.Hsapiens.UCSC.hg19,
#min.score = "90%", n.core = 2, output = "motif.rds")
```
#### <span id="page-51-1"></span><span id="page-51-0"></span>Description

These functions are used to generate the reads coverage plot around TSS.

#### Usage

```
atacTSSQC(atacProc, txdbKnownGene = NULL, bsgenome = NULL,
  reportPrefix = NULL, bedInput = NULL, fragLenRange = c(0, 2000),
  tssUpdownstream = 1000, ...## S4 method for signature 'ATACProc'
atacTSSQC(atacProc, txdbKnownGene = NULL,
 bsgenome = NULL, reportPrefix = NULL, bedInput = NULL,
  fragLenRange = c(0, 2000), tssUpdownstream = 1000, ...)
tssQC(bedInput, txdbKnownGene = NULL, bsgenome = NULL,
  reportPrefix = NULL, fragLenRange = c(0, 2000), tssUpdownstream = 1000,
  ...)
```
#### Arguments

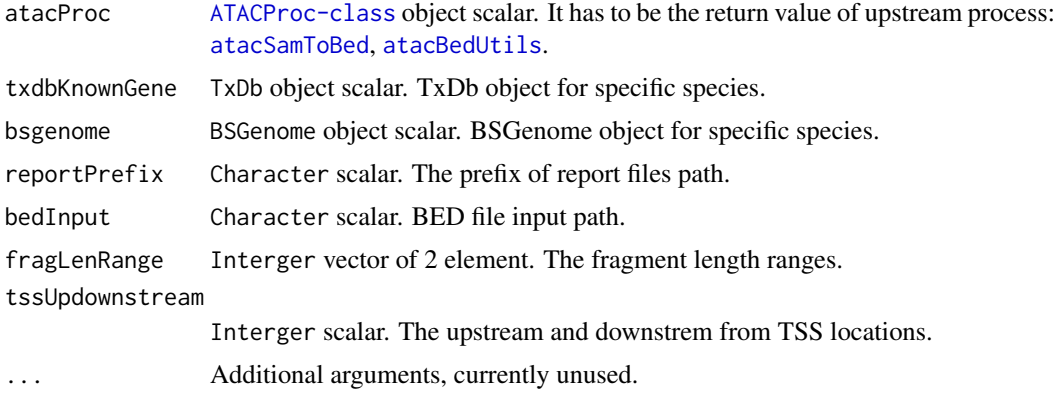

## Details

The parameter related to input and output file path will be automatically obtained from [ATACProc-class](#page-7-1) object(atacProc) or generated based on known parameters if their values are default(e.g. NULL). Otherwise, the generated values will be overwrited. If you want to use this function independently, atacProc should be set NULL or you can use tssQC instead.

## Value

An invisible [ATACProc-class](#page-7-1) object scalar for downstream analysis.

#### Author(s)

Zheng Wei

#### <span id="page-52-0"></span>UnzipAndMerge 53

#### See Also

[atacSamToBed](#page-48-1) [samToBed](#page-48-1) [atacBedUtils](#page-17-1) [bedUtils](#page-17-1)

## Examples

```
library(R.utils)
td \leftarrow tempdir()options(atacConf=setConfigure("tmpdir",td))
```

```
bedbzfile <- system.file(package="esATAC", "extdata", "chr20.50000.bed.bz2")
bedfile <- file.path(td,"chr20.50000.bed")
bunzip2(bedbzfile,destname=bedfile,overwrite=TRUE,remove=FALSE)
library(TxDb.Hsapiens.UCSC.hg19.knownGene)
library(BSgenome.Hsapiens.UCSC.hg19)
tssQC(bedfile,TxDb.Hsapiens.UCSC.hg19.knownGene,BSgenome.Hsapiens.UCSC.hg19,fragLenRange=c(180,247))
```
dir(td)

UnzipAndMerge *Unzip and merge fastq files*

#### <span id="page-52-1"></span>Description

Unzip and merge fastq files that are in format of bzip, gzip or fastq

## Usage

```
atacUnzipAndMerge(fastqInput1, fastqInput2 = NULL, fastqOutput1 = NULL,
 fastqOutput2 = NULL, interleave = FALSE, ...)
```

```
unzipAndMerge(fastqInput1, fastqInput2 = NULL, fastqOutput1 = NULL,
  fastqOutput2 = NULL, interleave = FALSE, ...)
```
#### Arguments

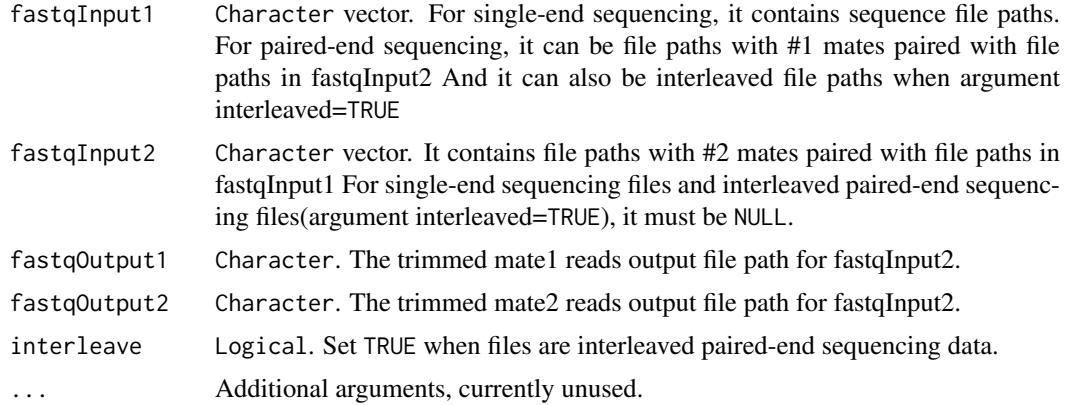

## Value

An invisible [ATACProc-class](#page-7-1) object scalar for downstream analysis.

## Author(s)

Zheng Wei

## See Also

[atacRenamer](#page-36-1) [atacQCReport](#page-24-1)

## Examples

```
td<-tempdir()
options(atacConf=setConfigure("tmpdir",td))
```

```
# Identify adapters
prefix<-system.file(package="esATAC", "extdata", "uzmg")
(reads_1 <-file.path(prefix,"m1",dir(file.path(prefix,"m1"))))
(reads_2 <-file.path(prefix,"m2",dir(file.path(prefix,"m2"))))
```

```
reads_merged_1 <- file.path(td,"reads1.fastq")
reads_merged_2 <- file.path(td,"reads2.fastq")
atacproc <- atacUnzipAndMerge(fastqInput1 = reads_1,fastqInput2 = reads_2)
dir(td)
```
<span id="page-53-0"></span>

# <span id="page-54-0"></span>Index

annotatePeak, *[43](#page-42-0)* atacBam2Bed, *[18,](#page-17-0) [19](#page-18-0)*, *[48,](#page-47-0) [49](#page-48-0)* atacBam2Bed *(*BamToBed*)*, [15](#page-14-0) atacBam2Bed,ATACProc-method *(*BamToBed*)*, [15](#page-14-0) atacBamSort, *[15,](#page-14-0) [16](#page-15-0)*, *[49](#page-48-0)* atacBamSort *(*Rsortbam*)*, [47](#page-46-0) atacBamSort,ATACProc-method *(*Rsortbam*)*, [47](#page-46-0) atacBedToBigWig, *[19](#page-18-0)*, *[50](#page-49-0)* atacBedToBigWig *(*BedToBigWig*)*, [16](#page-15-0) atacBedToBigWig,ATACProc-method *(*BedToBigWig*)*, [16](#page-15-0) atacBedUtils, *[17](#page-16-0)*, *[22](#page-21-0)*, *[27–](#page-26-0)[29](#page-28-0)*, *[32–](#page-31-0)[34](#page-33-0)*, *[50](#page-49-0)*, *[52,](#page-51-0) [53](#page-52-0)* atacBedUtils *(*BedUtils*)*, [18](#page-17-0) atacBedUtils,ATACProc-method *(*BedUtils*)*, [18](#page-17-0) atacBowtie2Mapping, *[5](#page-4-0)*, *[11](#page-10-0)*, *[31](#page-30-0)*, *[36](#page-35-0)*, *[48–](#page-47-0)[50](#page-49-0)* atacBowtie2Mapping *(*Bowtie2Mapping*)*, [19](#page-18-0) atacBowtie2Mapping,ATACProc-method *(*Bowtie2Mapping*)*, [19](#page-18-0) atacCutSiteCount, *[25](#page-24-0)*, *[41](#page-40-0)* atacCutSiteCount *(*CutSiteCountR*)*, [22](#page-21-0) atacCutSiteCount,ATACProc-method *(*CutSiteCountR*)*, [22](#page-21-0) atacExtractCutSite, *[19](#page-18-0)*, *[23,](#page-22-0) [24](#page-23-0)*, *[50](#page-49-0)* atacExtractCutSite *(*CutSitePre*)*, [24](#page-23-0) atacExtractCutSite,ATACProc-method *(*CutSitePre*)*, [24](#page-23-0) atacFragLenDistr, *[19](#page-18-0)*, *[50](#page-49-0)* atacFragLenDistr *(*FragLenDistr*)*, [27](#page-26-0) atacFragLenDistr,ATACProc-method *(*FragLenDistr*)*, [27](#page-26-0) atacFripQC *(*FRiPQC*)*, [28](#page-27-0) atacFripQC,ATACProc-method *(*FRiPQC*)*, [28](#page-27-0) atacGOAnalysis, *[44](#page-43-0)* atacGOAnalysis *(*RGo*)*, [38](#page-37-0) atacGOAnalysis,ATACProc-method *(*RGo*)*, [38](#page-37-0) atacLibComplexQC, *[20](#page-19-0)* atacLibComplexQC *(*LibComplexQC*)*, [30](#page-29-0) atacLibComplexQC,ATACProc-method *(*LibComplexQC*)*, [30](#page-29-0)

atacMotifScan, *[5](#page-4-0)*, *[11](#page-10-0)*, *[23,](#page-22-0) [24](#page-23-0)*, *[46,](#page-45-0) [47](#page-46-0)* atacMotifScan *(*RMotifScan*)*, [40](#page-39-0) atacMotifScan,ATACProc-method *(*RMotifScan*)*, [40](#page-39-0) atacMotifScanPair *(*RMotifScanPair*)*, [41](#page-40-0) atacMotifScanPair,ATACProc-method *(*RMotifScanPair*)*, [41](#page-40-0) atacPeakAnno, *[39](#page-38-0)* atacPeakAnno *(*RPeakAnno*)*, [43](#page-42-0) atacPeakAnno,ATACProc-method *(*RPeakAnno*)*, [43](#page-42-0) atacPeakCalling, *[5](#page-4-0)*, *[11](#page-10-0)*, *[19](#page-18-0)*, *[28](#page-27-0)*, *[40,](#page-39-0) [41](#page-40-0)*, *[43](#page-42-0)[–47](#page-46-0)*, *[50](#page-49-0)* atacPeakCalling *(*PeakCallingFseq*)*, [32](#page-31-0) atacPeakCalling,ATACProc-method *(*PeakCallingFseq*)*, [32](#page-31-0) atacpeakComp, *[42](#page-41-0)* atacpeakComp *(*RPeakComp*)*, [45](#page-44-0) atacpeakComp,ATACProc-method *(*RPeakComp*)*, [45](#page-44-0) atacPeakQC *(*PeakQC*)*, [33](#page-32-0) atacPeakQC,ATACProc-method *(*PeakQC*)*, [33](#page-32-0) atacPipe, *[7](#page-6-0)*, *[9](#page-8-0)*, *[14](#page-13-0)* atacPipe *(*esATAC-package*)*, [3](#page-2-0) atacPipe2, *[3](#page-2-0)*, *[5](#page-4-0)*, [5,](#page-4-0) *[11](#page-10-0)* atacPrintMap *(*ATACProc-class*)*, [8](#page-7-0) atacPrintMap,ATACProc-method *(*ATACProc-class*)*, [8](#page-7-0) ATACProc-class, [8](#page-7-0) atacQCReport, *[38](#page-37-0)*, *[54](#page-53-0)* atacQCReport *(*FastQC*)*, [25](#page-24-0) atacQCReport,ATACProc-method *(*FastQC*)*, [25](#page-24-0) atacRemoveAdapter, *[5](#page-4-0)*, *[9](#page-8-0)*, *[11](#page-10-0)*, *[20](#page-19-0)*, *[38](#page-37-0)* atacRemoveAdapter *(*RemoveAdapter*)*, [35](#page-34-0) atacRemoveAdapter,ATACProc-method *(*RemoveAdapter*)*, [35](#page-34-0) atacRenamer, *[5](#page-4-0)*, *[11](#page-10-0)*, *[26](#page-25-0)*, *[35,](#page-34-0) [36](#page-35-0)*, *[54](#page-53-0)* atacRenamer *(*Renamer*)*, [37](#page-36-0) atacRenamer,ATACProc-method *(*Renamer*)*, [37](#page-36-0) atacRepsPipe, *[3](#page-2-0)*, *[5](#page-4-0)*, [10](#page-9-0) atacRepsPipe2, *[3](#page-2-0)*, *[5](#page-4-0)*, [12](#page-11-0)

#### 56 INDEX

atacSam2Bam, *[15,](#page-14-0) [16](#page-15-0)*, *[20](#page-19-0)*, *[47,](#page-46-0) [48](#page-47-0)* atacSam2Bam *(*SamToBam*)*, [48](#page-47-0) atacSam2Bam,ATACProc-method *(*SamToBam*)*, [48](#page-47-0) atacSamToBed, *[17](#page-16-0)[–20](#page-19-0)*, *[22](#page-21-0)*, *[24,](#page-23-0) [25](#page-24-0)*, *[27–](#page-26-0)[29](#page-28-0)*, *[32](#page-31-0)[–34](#page-33-0)*, *[52,](#page-51-0) [53](#page-52-0)* atacSamToBed *(*SamToBed*)*, [49](#page-48-0) atacSamToBed,ATACProc-method *(*SamToBed*)*, [49](#page-48-0) atacSNPAnno *(*RSNPs*)*, [46](#page-45-0) atacSNPAnno,ATACProc-method *(*RSNPs*)*, [46](#page-45-0) atacTSSQC, *[19](#page-18-0)*, *[50](#page-49-0)* atacTSSQC *(*TSSQC*)*, [52](#page-51-0) atacTSSQC,ATACProc-method *(*TSSQC*)*, [52](#page-51-0) atacUnzipAndMerge, *[26](#page-25-0)*, *[35–](#page-34-0)[38](#page-37-0)* atacUnzipAndMerge *(*UnzipAndMerge*)*, [53](#page-52-0)

bam2bed, *[18,](#page-17-0) [19](#page-18-0)* bam2bed *(*BamToBed*)*, [15](#page-14-0) bamsort *(*Rsortbam*)*, [47](#page-46-0) BamToBed, [15](#page-14-0) BedToBigWig, [16](#page-15-0) bedToBigWig *(*BedToBigWig*)*, [16](#page-15-0) BedUtils, [18](#page-17-0) bedUtils, *[17](#page-16-0)*, *[27,](#page-26-0) [28](#page-27-0)*, *[33](#page-32-0)*, *[53](#page-52-0)* bedUtils *(*BedUtils*)*, [18](#page-17-0) bowtie2, *[20](#page-19-0)* bowtie2\_build, *[20](#page-19-0)* bowtie2\_usage, *[20](#page-19-0)* Bowtie2Mapping, [19](#page-18-0) bowtie2Mapping, *[31](#page-30-0)*, *[49,](#page-48-0) [50](#page-49-0)* bowtie2Mapping *(*Bowtie2Mapping*)*, [19](#page-18-0)

clearProcCache *(*ATACProc-class*)*, [8](#page-7-0) clearProcCache,ATACProc-method *(*ATACProc-class*)*, [8](#page-7-0) configureValue, [21](#page-20-0) cutsitecount *(*CutSiteCountR*)*, [22](#page-21-0) CutSiteCountR, [22](#page-21-0) CutSitePre, [24](#page-23-0)

enrichGO, *[38,](#page-37-0) [39](#page-38-0)* esATAC-package, [3](#page-2-0) export, *[16](#page-15-0)* extractcutsite *(*CutSitePre*)*, [24](#page-23-0)

FastQC, [25](#page-24-0) FragLenDistr, [27](#page-26-0) fragLenDistr *(*FragLenDistr*)*, [27](#page-26-0) FRiPQC, [28](#page-27-0) fripQC, *[29](#page-28-0)* fripQC *(*FRiPQC*)*, [28](#page-27-0)

getAllConfigure *(*configureValue*)*, [21](#page-20-0)

getConfigure *(*configureValue*)*, [21](#page-20-0) getMotifPWM, [29](#page-28-0) getParam *(*ATACProc-class*)*, [8](#page-7-0) getParam,ATACProc-method *(*ATACProc-class*)*, [8](#page-7-0) getParamItems *(*ATACProc-class*)*, [8](#page-7-0) getParamItems,ATACProc-method *(*ATACProc-class*)*, [8](#page-7-0) getProcName *(*ATACProc-class*)*, [8](#page-7-0) getProcName,ATACProc-method *(*ATACProc-class*)*, [8](#page-7-0) getReportItems *(*ATACProc-class*)*, [8](#page-7-0) getReportItems,ATACProc-method *(*ATACProc-class*)*, [8](#page-7-0) getReportVal *(*ATACProc-class*)*, [8](#page-7-0) getReportVal,ATACProc-method *(*ATACProc-class*)*, [8](#page-7-0) goanalysis *(*RGo*)*, [38](#page-37-0) GRanges, *[40](#page-39-0)*, *[44,](#page-43-0) [45](#page-44-0)*

import, *[16](#page-15-0)*, *[40](#page-39-0)*, *[44,](#page-43-0) [45](#page-44-0)*

indexBam, *[48](#page-47-0)* isReady *(*ATACProc-class*)*, [8](#page-7-0) isReady,ATACProc-method *(*ATACProc-class*)*, [8](#page-7-0) isSingleEnd *(*ATACProc-class*)*, [8](#page-7-0) isSingleEnd,ATACProc-method *(*ATACProc-class*)*, [8](#page-7-0)

LibComplexQC, [30](#page-29-0) libComplexQC, *[31](#page-30-0)* libComplexQC *(*LibComplexQC*)*, [30](#page-29-0)

matchPWM, *[41](#page-40-0)* motifscan *(*RMotifScan*)*, [40](#page-39-0) motifscanpair *(*RMotifScanPair*)*, [41](#page-40-0)

```
peakanno (RPeakAnno), 43
peakCalling, 28
peakCalling (PeakCallingFseq), 32
PeakCallingFseq, 32
peakcomp (RPeakComp), 45
33
peakQC (PeakQC), 33
printMap, 5, 11
printMap (ATACProc-class), 8
process (ATACProc-class), 8
process,ATACProc-method
        (ATACProc-class), 8
```
qcreport *(*FastQC*)*, [25](#page-24-0)

RemoveAdapter, [35](#page-34-0) removeAdapter, *[20](#page-19-0)*

### INDEX 57

removeAdapter *(*RemoveAdapter *)* , [35](#page-34-0) Renamer , [37](#page-36-0) renamer , *[35](#page-34-0) , [36](#page-35-0)* renamer *(*Renamer *)* , [37](#page-36-0) RGo , [38](#page-37-0) RMotifScan , [40](#page-39-0) RMotifScanPair , [41](#page-40-0) RPeakAnno , [43](#page-42-0) RPeakComp , [45](#page-44-0) RSNPs, [46](#page-45-0) Rsortbam , [47](#page-46-0)

sam2bam *(*SamToBam *)* , [48](#page-47-0) SamToBam , [48](#page-47-0) SamToBed , [49](#page-48-0) samToBed , *[17](#page-16-0)[–19](#page-18-0)* , *[27,](#page-26-0) [28](#page-27-0)* , *[33](#page-32-0)* , *[53](#page-52-0)* samToBed *(*SamToBed *)* , [49](#page-48-0) scanGenomeMotif , [51](#page-50-0) setConfigure , *[40](#page-39-0)* , *[42](#page-41-0)* setConfigure *(*configureValue *)* , [21](#page-20-0) snpanno (RSNPs), [46](#page-45-0) sortBam , *[48](#page-47-0)* subsetByOverlaps , *[41](#page-40-0)*

TSSQC , [52](#page-51-0) tssQC *(*TSSQC *)* , [52](#page-51-0)

UnzipAndMerge, [53](#page-52-0) unzipAndMerge , *[35](#page-34-0) [–38](#page-37-0)* unzipAndMerge *(*UnzipAndMerge *)* , [53](#page-52-0)